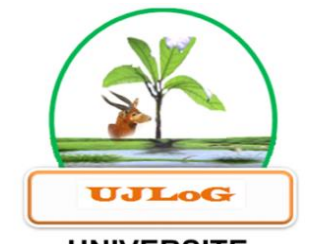

**UNIVERSITE JEAN LOROUGNON GUEDE** 

## UFR ENVIRONNEMENT

**REPUBLIQUE DE CÔTE D'IVOIRE**

**Union-Discipline-Travail**

----------------------

**Ministère de l'Enseignement Supérieur et de la Recherche Scientifique**

# **MASTER**

**Génie de l'Eau et de l'Environnement**

**THEME :**

**OPTIMISATION DU FONCTIONNEMENT DU SYSTEME D'ALIMENTATION EN EAU POTABLE DU PROJET DE CONSTRUCTION DE L'INFAS D'ABOISSO SUR LE SITE D'ASSOUBA (SUD-EST DE LA COTE D'IVOIRE).**

**Présenté par :**

# **N'CHO Tchimou Bruce Haturd**

# **JURY**

- **Président : M. KOUASSI Kouakou Lazare, Professeur Titulaire, Université Jean Lorougnon Guédé de Daloa**
- **Directeur : M. KONAN Kouakou Séraphin, Maître de Conférences Université Jean Lorougnon Guédé de Daloa**
- **Encadreur : M. ANOH Kouao Armand, Maitre-Assistant, Université Jean Lorougnon Guédé de Daloa**
- **Examinateur : M. SORO Tanina Drissa, Maitre-Assistant, Université Jean Lorougnon Guédé de Daloa**

**Soutenu publiquement**

**le : 26 / 02 / 2021**

LABORATOIRE DES SCIENCES ET TECHNOLOGIES DE L'ENVIRONNEMENT

**ANNEE ACADEMIQUE : 2019-2020**

**N° D'ORDRE : 0337/2021**

**N° CARTE D'ETUDIANT :**

**CI 0414002509**

#### **DEDICACE**

 *À* mon père **N'CHO Yéchi**, que **DIEU** te donne longue vie pour que tu puisses jouir du fruit de tes longues années de sacrifices.

 $\frac{1}{1}$   $\frac{1}{1}$   $\frac{1}{1}$ 

 $\frac{1}{1}$   $\frac{1}{1}$   $\frac{1}{1}$ 

 *À* ma mère **YAVO M'boya Bertine,** que **DIEU** dans son amour infini te donne également longue vie et se souvienne de tout ce que tu fais pour nous.

 *À* mes frères **N'CHO Michidjé Gérard**, **N'CHO Asse Jean Renaud** et **N'CHO Kouassi Dorgelès.** Que **DIEU** vous bénisse infiniment pour la confiance et tous vos soutiens.  $\frac{1}{1}$   $\frac{1}{1}$ 

 *À* mes sœurs **N'CHO M'boya Carole**, **N'CHO Esse Roseline**, **N'CHO Affoué Stéphanie**, **N'CHO Chia Charlène**. Que **DIEU** vous bénisse pour tous.  $\frac{1}{3}$   $\frac{1}{3}$ 

 *À* mon fils **N'CHO Boraud Uriel**, que **DIEU** te donne la santé et te permette de grandir en sagesse.

#### **REMERCIEMENTS**

Au terme de ce travail, je veux exprimer toute ma reconnaissance à tous ceux ou celles qui de près ou de loin m'ont apporté leur concours.

Je tiens à remercier :

- le Professeur **TIDOU Abiba Sanogo** épouse **KONE**, Présidente de l'Université Jean Lorougnon Guédé pour l'encadrement, la formation et sa volonté de faire de notre Université une Université d'excellence ;
- le Professeur **KOUASSI Kouakou Lazare**, Directeur de l'UFR Environnement pour l'amour et les efforts à vouloir faire de l'UFR Environnement une UFR de renom ;
- le Docteur **KOUADIO Zilé Alex**, Responsable de la filière **G**énie de l'**E**au et de l'**E**nvironnement, pour son encadrement et sa disponibilité à aider l'ensemble des étudiants de la filière GEE ;
- le Docteur **MANGOUA Oi Jules**, responsable du parcours Master **G**énie de l'**E**au et de l'**E**nvironnement, pour tous ses efforts à l'égard de notre promotion ;
- le Docteur **DIBI Brou,** Directeur du LSTE pour avoir accepté de nous accueillir dans son laboratoire.

J'adresse mon sincère remerciement au Docteur **KONAN Kouakou Séraphin,** pour le stage, les données, les conseils et sa disponibilité à aider l'ensemble des étudiants de l'UFR Environnement.

Ma profonde gratitude s'adresse également au Docteur **ANOH Kouao Armand**, pour avoir accepté de diriger ce travail, me faciliter la compréhension du thème et m'accorder toute son attention et sa patience. Encore, merci Monsieur pour le temps accordé à ce travail dans le but de son amélioration.

Je remercie sincèrement tous les enseignants qui se sont rendus disponibles pour nous dispenser le savoir et nous guider sur le chemin de la réussite.

Mes remerciements vont à l'endroit de tout le personnel de la structure **OBRAS** plus précisément à Mademoiselle **EBROTIE Aneye,** responsable **QHSE** de la structure pour ces conseils, sa disponibilité et son soutien matériel.

J'adresse ma profonde gratitude aux Doctorants du **L**aboratoire des **S**ciences et **T**echnologies de l'**E**nvironnement pour leurs disponibilités et leurs aides.

De manière particulière, je tiens à remercier messieurs **AFFESSI Christian Serge Désire, GUEHI Jonas Robert** et mademoiselle **KOUASSI Amoin Anne-Marie**. Trouvez ici l'expression de ma profonde reconnaissance pour votre aide, vos conseils et remarques.

Je tiens à remercier également tous les étudiants de la filière Génie de l'Eau et de l'Environnement (**GEE**) en particulier ceux de ma promotion. Merci pour la fraternité qui est née et ne cesse de grandir entre nous chers condisciples. Puisse Dieu nous permettre de faire valoir tout ce qu'on a reçu comme enseignement durant ces trois dernières années de luttes infernales.

Je ne saurais fermer ce chapitre sans penser à mes voisins de chambre (cité Kalilou), à la famille **OKOMA** et à la famille **BROU** pour m'avoir accepté comme un membre de leur famille, hébergé et procuré le nécessaire pendant ces cinq années d'étude à Daloa. Seul DIEU pourra vous récompenser à hauteur de cet amour manifesté à mon égard.

# **TABLE DES MATIERES**

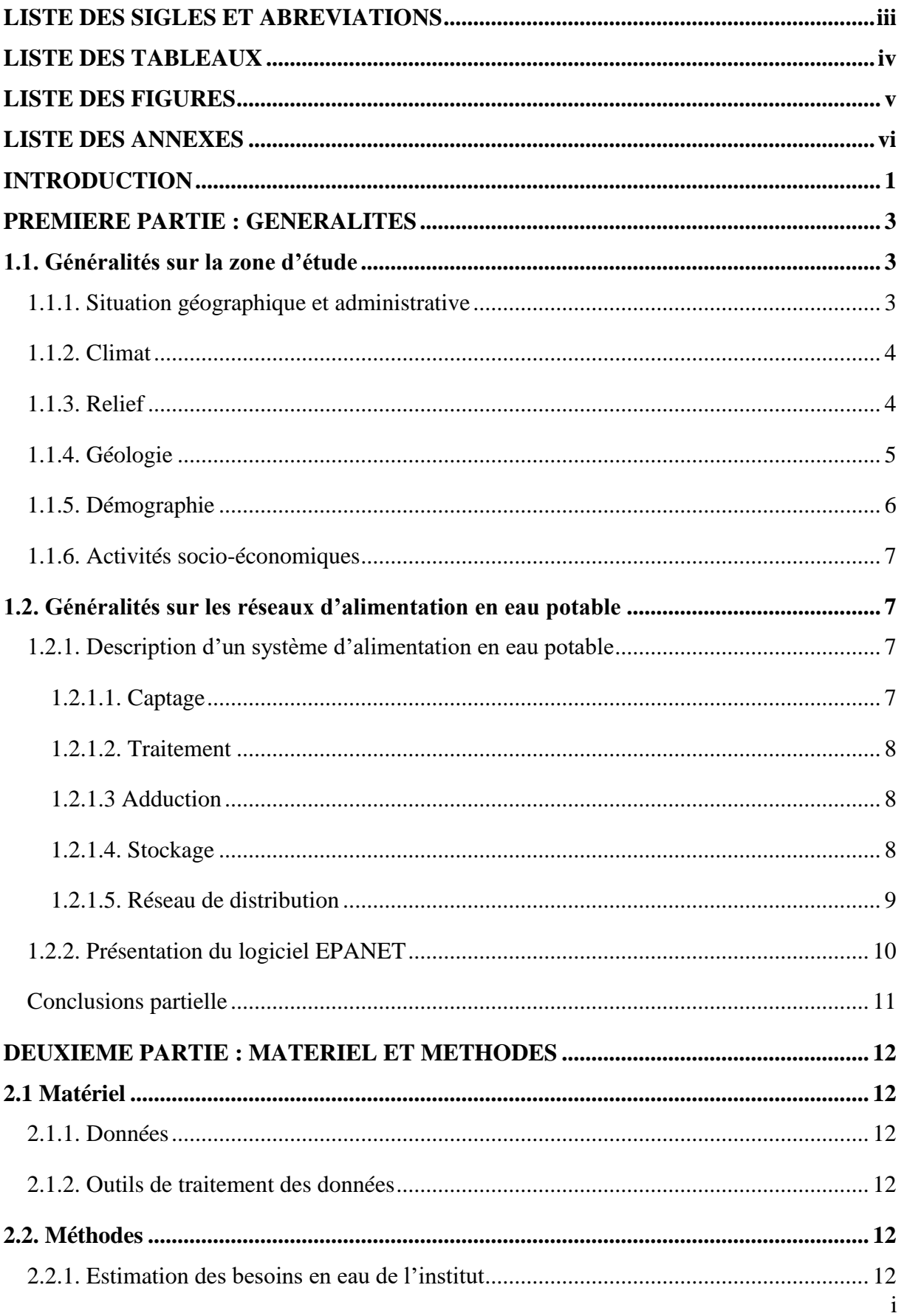

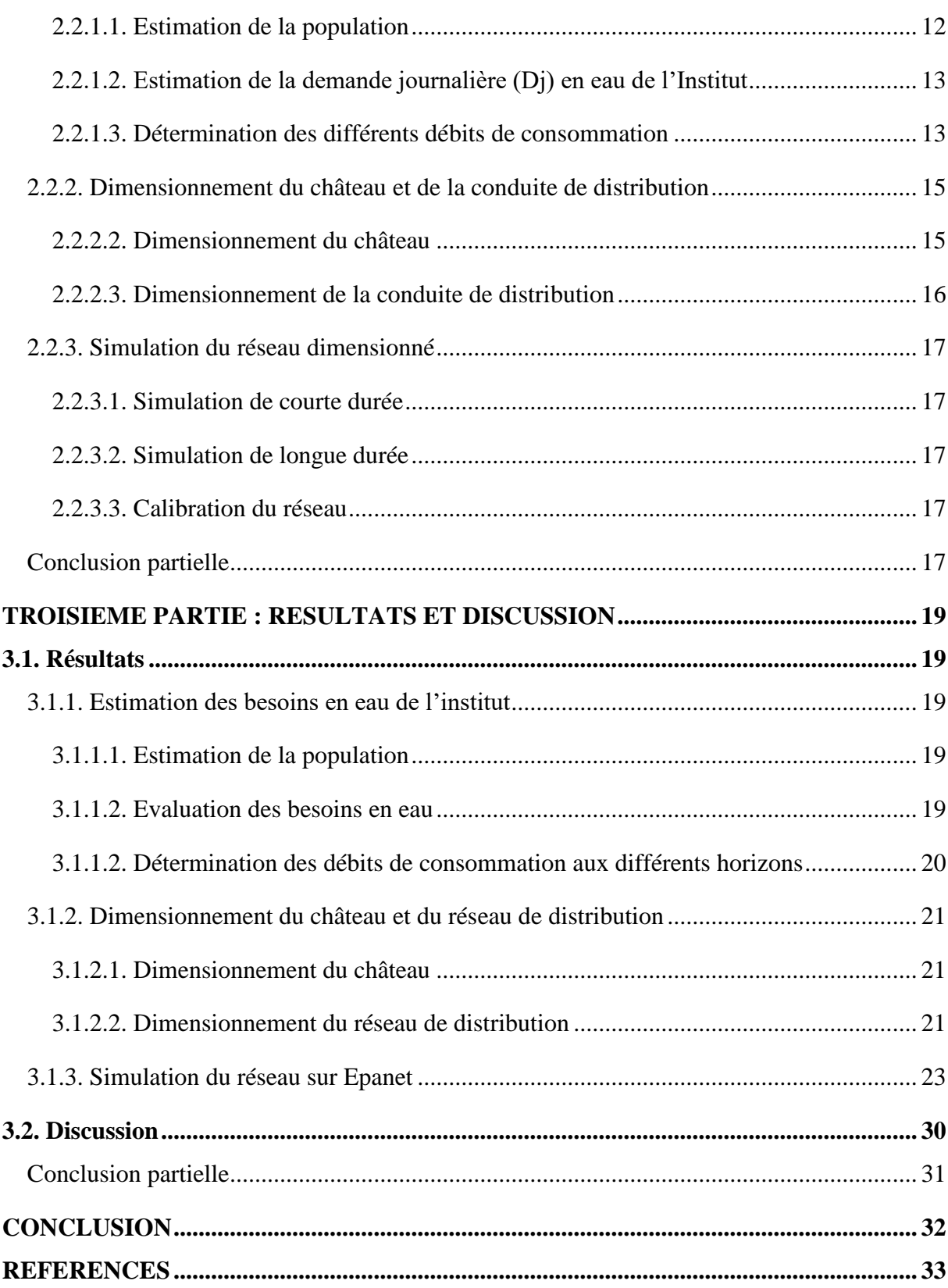

# <span id="page-6-0"></span> **LISTE DES SIGLES ET ABREVIATIONS**

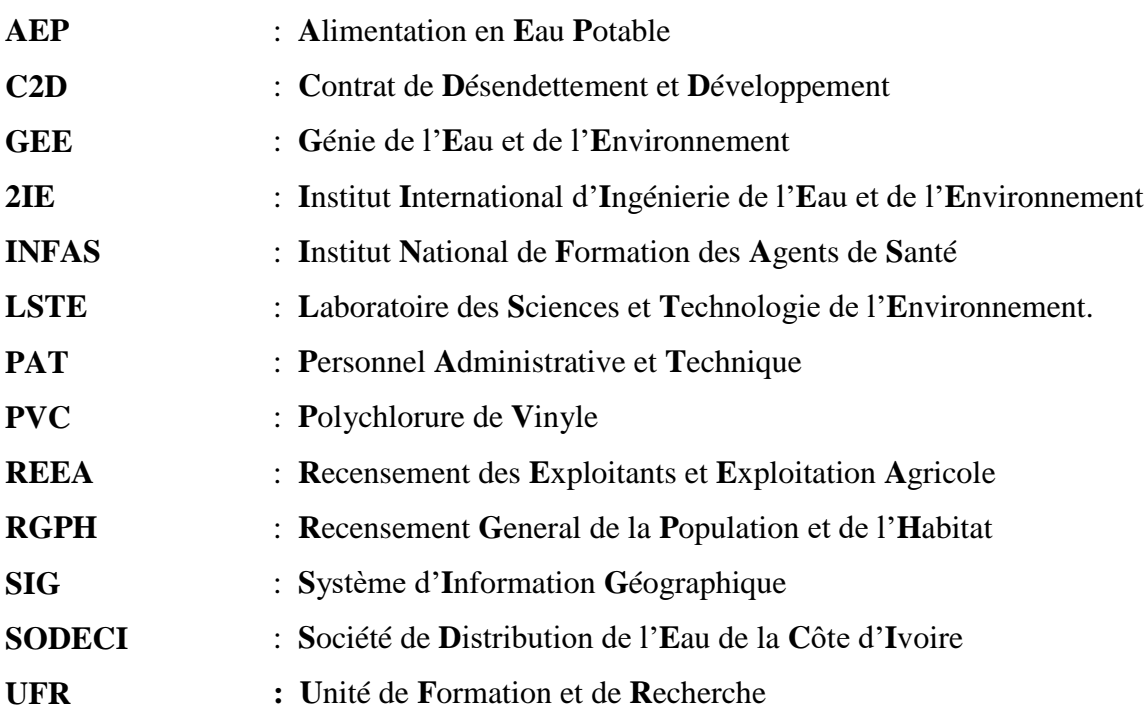

# <span id="page-7-0"></span> **LISTE DES TABLEAUX**

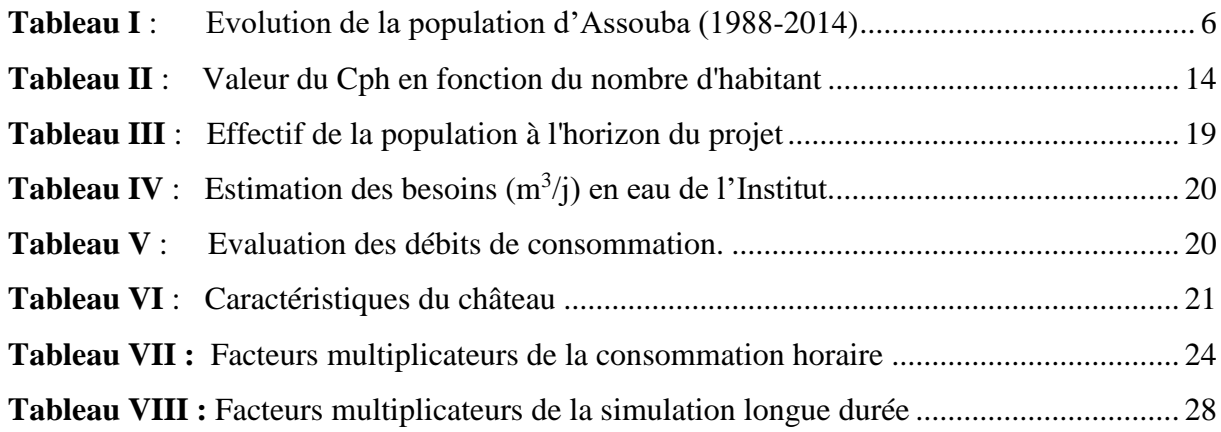

# <span id="page-8-0"></span> **LISTE DES FIGURES**

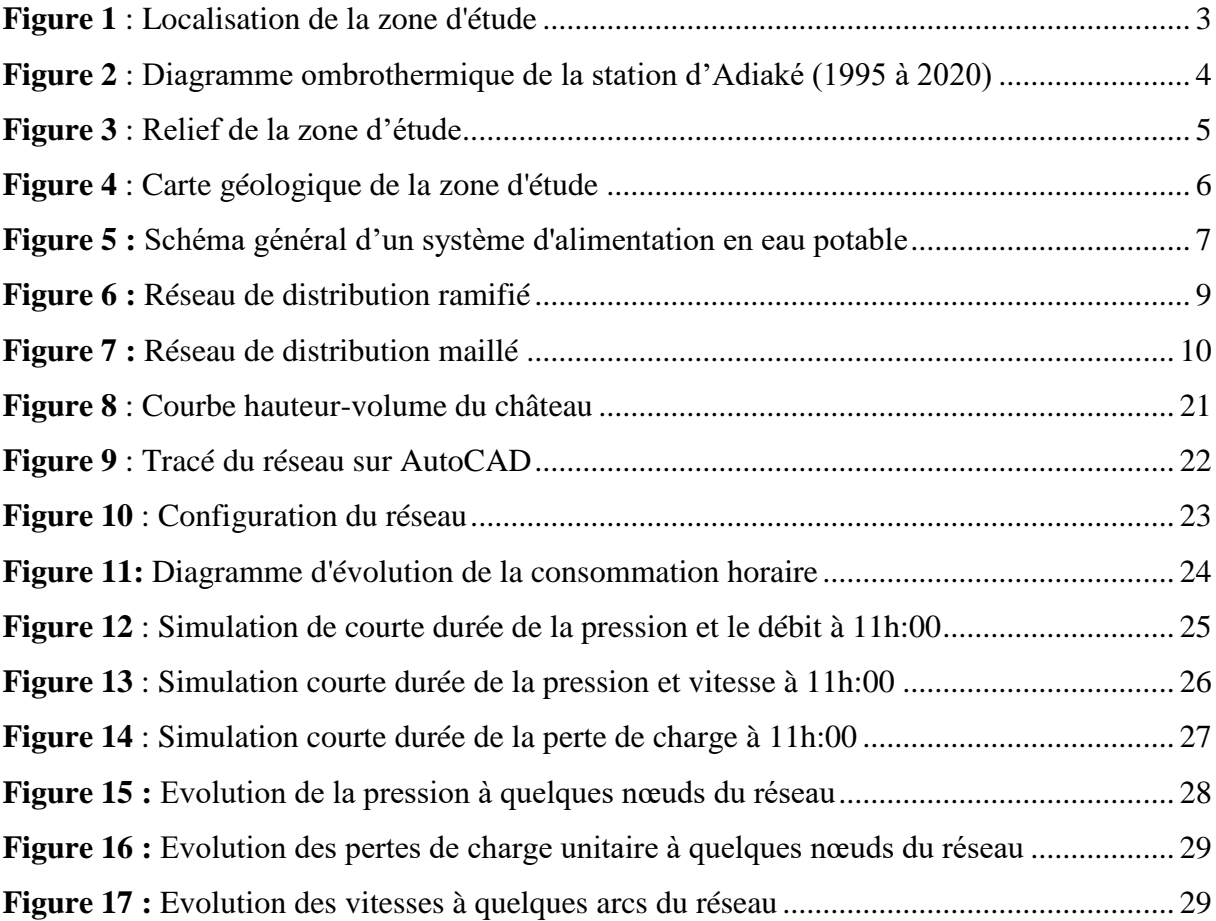

# <span id="page-9-0"></span> **LISTE DES ANNEXES**

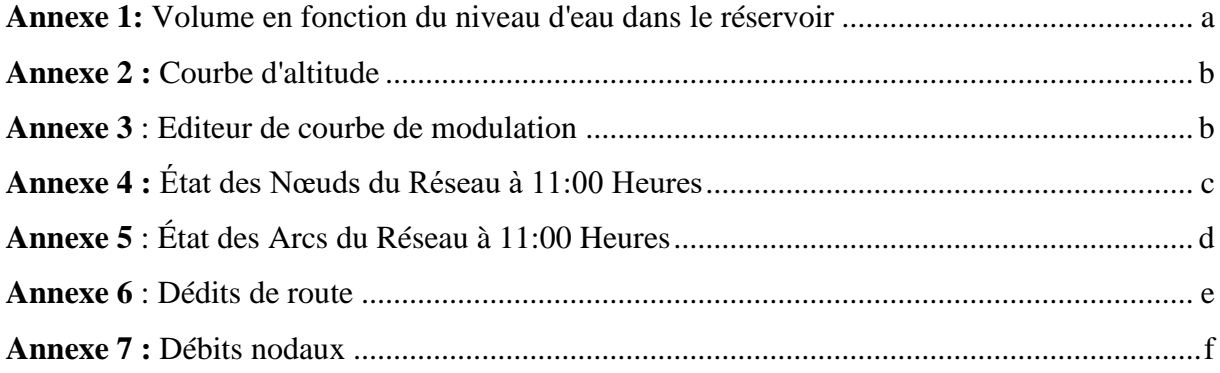

# **INTRODUCTION**

#### Introduction

L'eau constitue une denrée essentielle dans la vie de tout individu. Sa maîtrise et sa disponibilité en quantité suffisante et en qualité doit être une des premières préoccupations de toute agglomération (Ahmat, 2014). Selon Kaffo (2015), le développement harmonieux de toute économie a toujours et partout été subordonné à la maîtrise de l'eau. L'accès à l'eau est donc un enjeu très important pour la prospérité de toute activités humaines. Malgré son abondance à l'échelle mondiale, presque 99,7% des eaux ne sont pas accessibles. D'où sa raréfaction semble inéluctable (Kandé, 2020). Conscient de ces problèmes, plusieurs Etats, au lendemain des indépendances ont réalisé de nombreux projets d'implantation de points d'eau pour l'approvisionnement en eau potable de leurs populations. Malgré, ces efforts consentis, le problème persiste, particulièrement dans les pays en voie de développement. D'ailleurs, il s'aggrave avec la croissance galopante de la population (N'Guessan, 2009).

En Côte d'Ivoire, depuis 1973, plusieurs projets ont été mené en vue de desservir toutes les localités en eau. Cependant, des difficultés demeurent car l'eau potable n'est pas encore accessible à tous (Mangoua *et al.*, 2010). Dans de nombreuses villes, le taux de desserte en eau potable est devenu insuffisant compte tenu du taux d'urbanisation, de la détérioration des infrastructures d'approvisionnement en eau potable et de l'insuffisance des ressources financières requises pour les réhabilitations et l'extensions des équipements (N'Guessan, 2009). En effet, la localité d'Assouba, desservi à partir des unités de traitement de la ville d'Aboisso n'échappe pas à ce constat, du fait de la conjugaison de la croissance démographique, de la vétusté des unités de traitement et des conduites qui réduisent le taux de couverture des besoins en eau. Par ailleurs, la station de la ville d'Aboisso est sous pression, vu qu'elle doit desservir Aboisso et Assouba. Outre les aspects financier et anthropiques, la réserve d'Aboisso subit les aléas du changement climatique. En effet, N'Guessan (2009) rapporte que le réservoir de la ville d'Assouba estimé à 100 m<sup>3</sup> n'est jamais rempli. Avec la construction d'une antenne de l'Institut National de Formation des Agents de Santé (INFAS) dont la capacité d'accueil pourrait augmenter la demande en eau, plusieurs inquiétudes ont été soulevé. Ainsi, les problèmes de dessertes en eau de la localité et la non extension du réseau hydraulique ont poussé les autorités compétentes à entreprendre des démarches en vue d'une autonomisation du centre en système d'approvisionnement en eau potable (AEP). D'où l'objet de cette étude qui a pour thème **:** « Optimisation du fonctionnement du système d'alimentation en eau potable du projet de construction de l'INFAS d'Aboisso sur le site d'Assouba (Sud-est de la Côte d'Ivoire) **»**. Cette étude a pour principal objectif, d'assurer une desserte en eau potable continue de l'Institut National de Formation des Agents de Santé (INFAS).

#### Introduction

De manière spécifique, cette étude vise à :

- estimer les besoins en eau selon la dynamique de la population ;
- dimensionner le réservoir et les différentes conduites du réseau ;
- simuler le réseau dimensionné.

Outre l'introduction et la conclusion, ce présent mémoire s'articule autour de trois grandes parties :

- la première partie porte sur les généralités liées à la zone d'étude ainsi que les notions sur la thématique abordée ;
- la deuxième partie présente le matériel et les méthodes utilisés ;
- la troisième partie donne les résultats obtenus et la discussion qui en découle.

# **PREMIERE PARTIE : GENERALITES**

#### <span id="page-14-0"></span>**1.1. Généralités sur la zone d'étude**

#### <span id="page-14-1"></span>**1.1.1. Situation géographique et administrative**

Le village d'Assouba est situé dans le bassin versant de la Bia, un bassin versant transfrontalier entre la Côte d'Ivoire et le Ghana, précisément dans la sous-préfecture d'Aboisso. Il est localisé entre les longitudes 5°26' et 5°30' Ouest et les latitudes 3°09' et 3°15' Nord (Figure 1). Le village d'Assouba a une superficie d'environ 147 ha et est situé sur l'axe Abidjan- Noé, entre le village Ayébo et la ville d'Aboisso (chef-lieu de région).

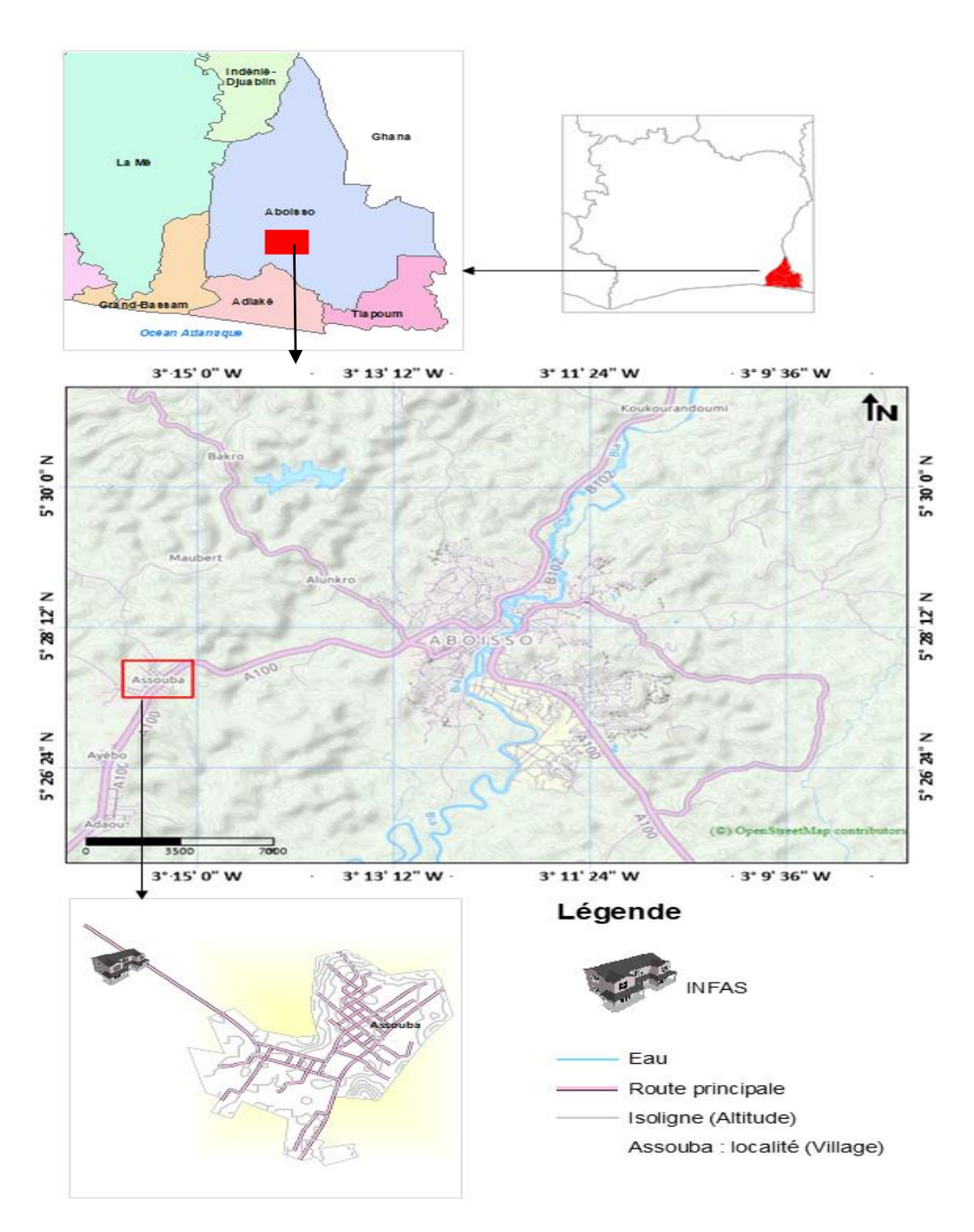

<span id="page-14-2"></span>**Figure 1** : Localisation de la zone d'étude

#### <span id="page-15-0"></span>**1.1.2. Climat**

Le climat de la région du Sud-Comoé est de type équatorial. C'est un climat humide, caractérisé par une forte chaleur avec des précipitations annuelles supérieures à 2 000 mm (Dibi et *al*., 2004). Il est caractérisé par quatre saisons, reparties sur toute l'année (figure 2). Dont :

- une grande saisons sèches de décembre à février ;
- une petite saisons sèches d'août à septembre ;
- une grande saison pluvieuse de mars à juillet ;
- une petite saison pluvieuse d'octobre à novembre.

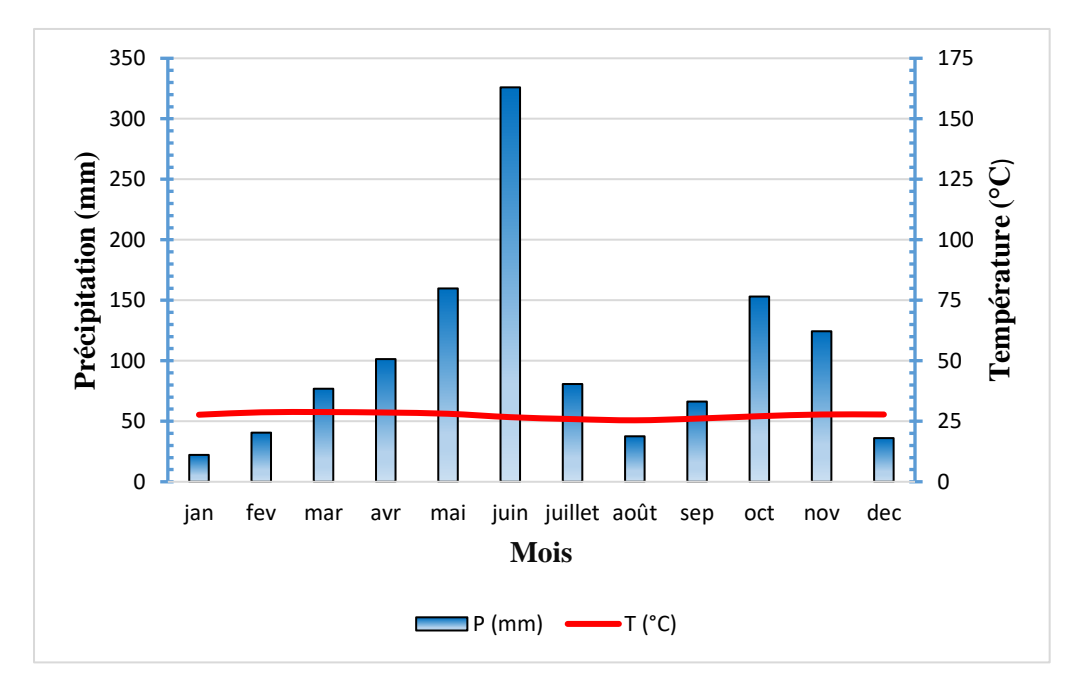

**Figure 2** : Diagramme ombrothermique de la station d'Adiaké (1995 à 2020)

#### <span id="page-15-2"></span><span id="page-15-1"></span>**1.1.3. Relief**

Dans son ensemble, le relief de la région du Sud-Comoé est relativement monotone (Figure 3). C'est un paysage mamelonné et relativement peu élevé avec une altitude qui varie entre 2 et 100 m. Les plaines et les plateaux sont les deux types de relief rencontrés dans la zone (Delor et *al.,* 1992). Les altitudes les plus élevées (85 à 100 m) s'observent dans la partie Nord-Est d'Assouba.

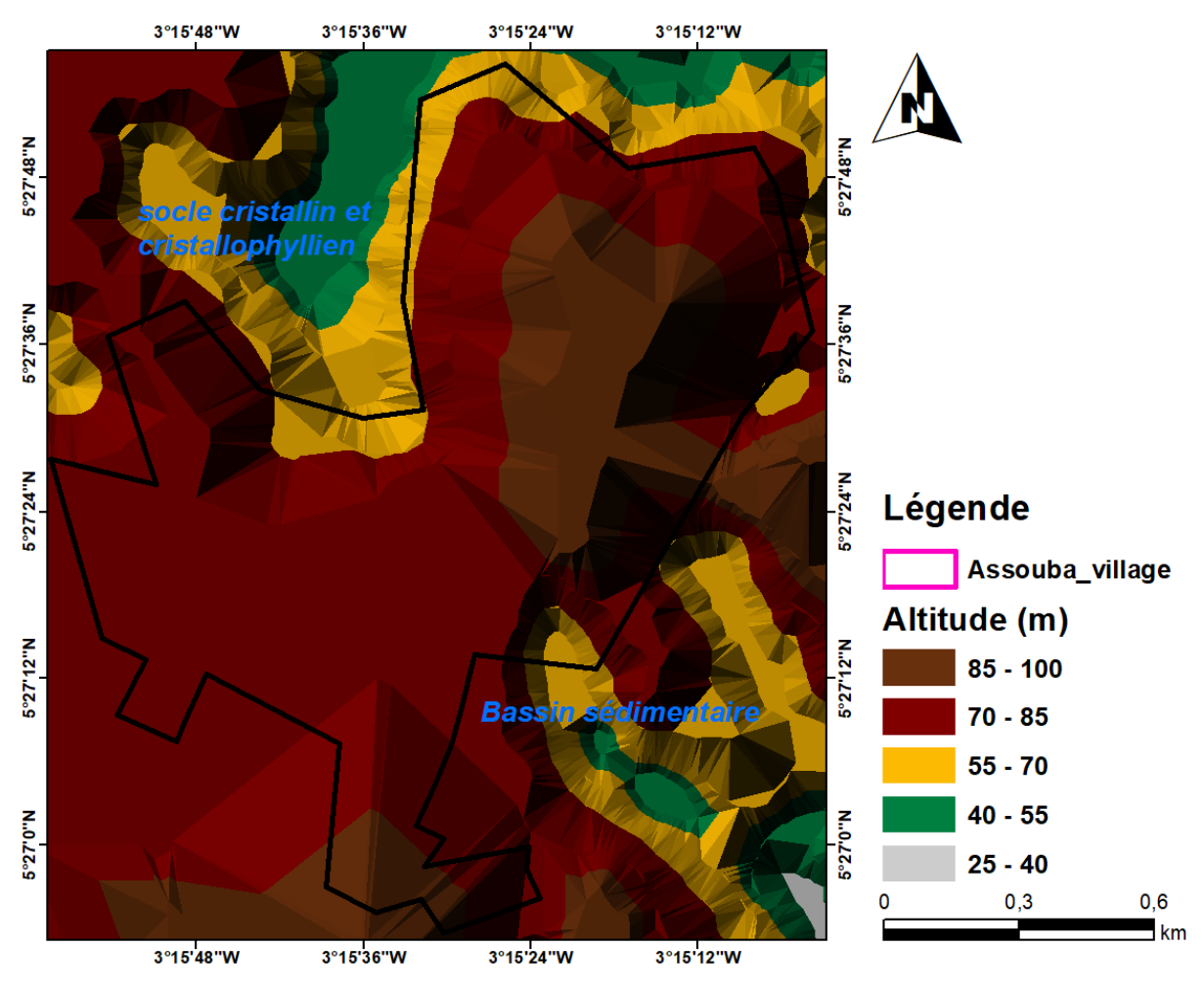

**Figure 3** : Relief de la zone d'étude

#### <span id="page-16-1"></span><span id="page-16-0"></span>**1.1.4. Géologie**

Les études réalisées par Delor *et al.* (1992), Dibi (2008), Aké (2010) dans la région du Sud-Comoé ont montré que la partie Sud de la région est gouvernée par une formation sédimentaire et la partie Nord, par le socle précambrien. La zone d'Assouba est à cheval entre le bassin sédimentaire (au Sud) et le socle cristallin et cristallophyllien au Nord (Figure 4). La majeure partie de ce socle est faite de schistes et de granites.

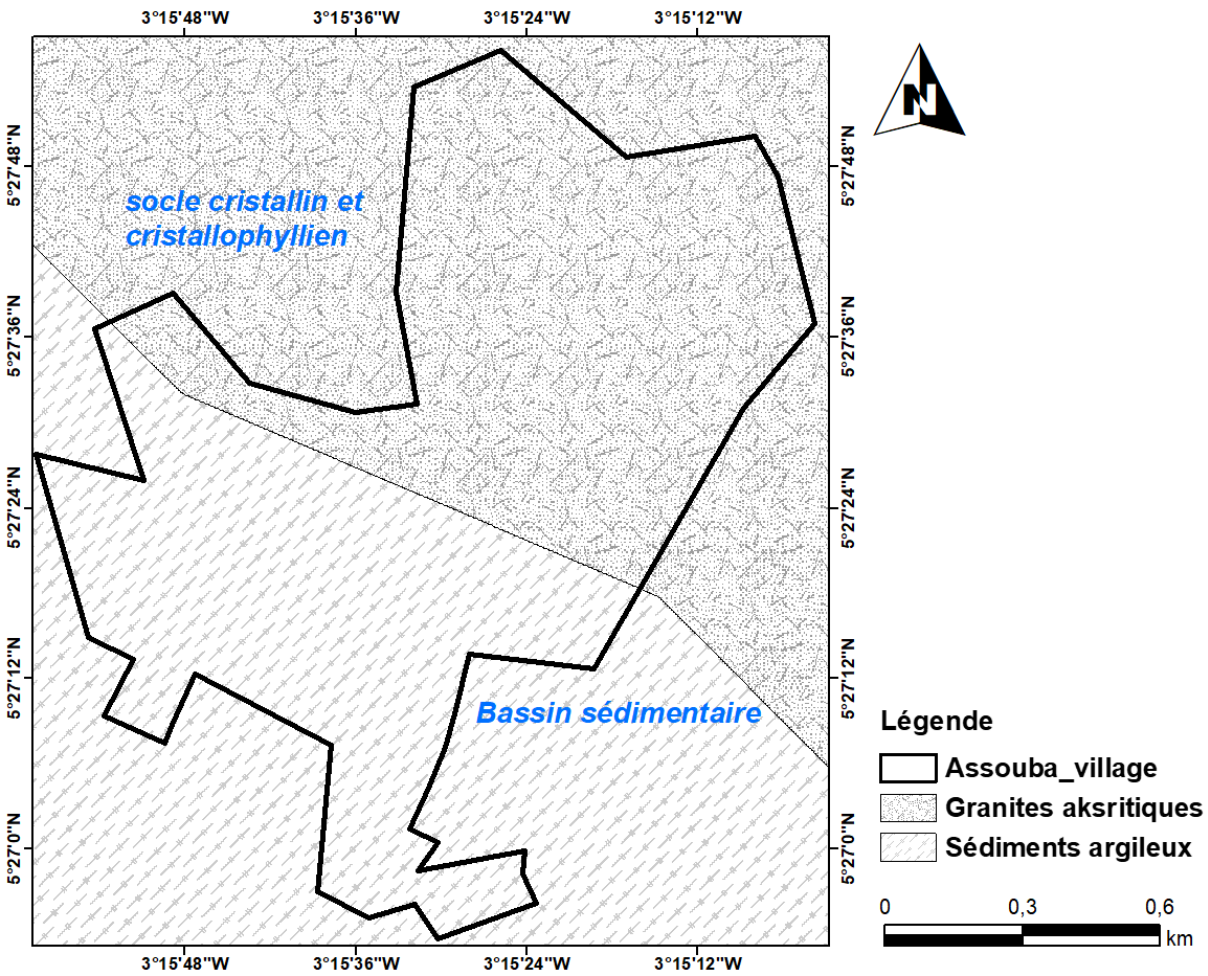

<span id="page-17-2"></span>Source (http:/[/www.iiasa.ac.at/research/LUC/External-World-soil-database/HTML/\)](http://www.iiasa.ac.at/research/LUC/External-World-soil-database/HTML/)

**Figure 4** : Carte géologique de la zone d'étude

#### <span id="page-17-0"></span>**1.1.5. Démographie**

Selon le recensement général de la population et de l'habitat en 2014*,* Assouba comptait environ 5 802 habitants (INS, 2014). Cette population est composée de 48.54% de femmes et 51.46% d'homme. Le taux d'accroissement est de 3,2%. Ce taux est sensiblement égal à celui du recensement administratif de 1998 qui est de 3%.

Le tableau I présente l'évolution de la population d'Assouba de 1988 en 2014.

<span id="page-17-1"></span>

| <b>Population</b> | 1988    | 1998 | 2014  | Taux d'accroissement |
|-------------------|---------|------|-------|----------------------|
| <b>Assouba</b>    | 2 5 9 3 | 3476 | 5 802 | 3.1%                 |

**Tableau I** : Evolution de la population d'Assouba (1988-2014)

#### <span id="page-18-0"></span>**1.1.6. Activités socio-économiques**

Selon le rapport préliminaire du recensement des exploitants et exploitation agricole, l'agriculture est la principale activité économique de la région du Sud-Comoé (REEA, 2015). Elle occupe la majorité des chefs de ménage avec un taux de 90%, suivi du travail dans l'administration qui occupe 2,3% des chefs de ménage. Le transport, le commerce et l'artisanat occupent les ménages avec un taux global de 5,6%. Les activités d'élevage et de pêche sont pratiquées par un peu moins de 1,97 % des ménages.

#### <span id="page-18-1"></span>**1.2. Généralités sur les réseaux d'alimentation en eau potable**

#### <span id="page-18-2"></span>**1.2.1. Description d'un système d'alimentation en eau potable**

Selon Blîndu (2004), un système d'alimentation en eau potable (AEP) est composé d'un ensemble d'infrastructures et d'installations nécessaires pour satisfaire les besoins en eau potable d'une localité (Figure 5). De cette définition, un réseau d'eau potable doit être fiable et durable pour pouvoir répondre aux exigences des consommateurs. Il existe plusieurs étapes dans le processus de production et d'acheminement de l'eau. Ils se décline en captage, traitement, addiction, stockage et distribution.

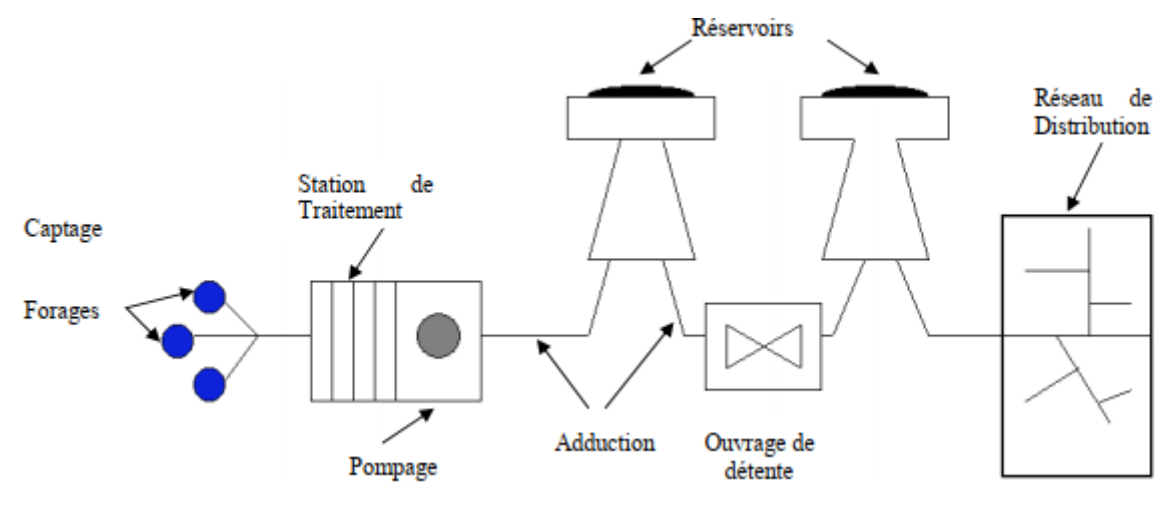

**Figure 5 :** Schéma général d'un système d'alimentation en eau potable

#### <span id="page-18-4"></span><span id="page-18-3"></span>**1.2.1.1. Captage**

C'est l'ensemble des ouvrages qui permettent de capter ou recueillir l'eau naturelle. Cette eau peut être d'origine surfacique ou souterraine.

Il existe cinq grands types de captages qui sont :

 la prise en rivière : Elle est plus fréquente dans les grandes agglomérations et très sensibles aux différentes formes de pollutions (anthropiques comme naturelles) ;

 les captages de plan d'eau ou barrage sont minoritaires et plus fréquent dans les villes du Nord. Toutefois, ils fournissent souvent de gros débits ;

- les captages de source : ils captent un mélange complexe d'eau de surface et d'eau profonde ;
- les puits et forages.

#### <span id="page-19-0"></span>**1.2.1.2. Traitement**

Le traitement est l'ensemble des ouvrages qui permettent de traiter (rendre potable) une eau naturelle qui vient d'être captée. Le traitement peut être très simple, par exemple pour le cas d'une eau de forage ou éventuellement complexe, cas des eaux de surface (Derras & Djedaini**,**  2019).

#### <span id="page-19-1"></span>**1.2.1.3 Adduction**

Selon Derras & Djedaini (2019), la conduite d'adduction relie la prise d'eau au réservoir de stockage. Elle est dimensionnée en fonction de l'horizon d'échéance du projet et la taille de la population à desservir. Pour faire face aux contraintes imposées par le terrain et le relief, on doit accompagner la conduite d'adduction doit-être accompagné par divers ouvrages :

- Ventouses aux points hauts du tracé pour l'évacuation d'air ;
- Vidanges aux points bas du tracé ;
- Brises charge pour éviter la surpression et la sous-pression dans la conduite.

#### <span id="page-19-2"></span>**1.2.1.4. Stockage**

Selon Derras & Djedaini (2019), le réservoir d'eau est un ouvrage destiné au stockage de l'eau dans le processus de distribution. Il présente deux utilités par ces multiples fonctions :

- Fonctions techniques : il permet entre autres, la régulation du débit dans tous les ouvrages qui se situent en amont et en aval ; la régulation de la pression dans le réseau de distribution ; l'assurance de la continuité de l'approvisionnement en cas de panne dans les ouvrages situés dans la partie amont et la participation au traitement (utilisation de réactifs).
- Fonctions économiques : permet la réduction des investissements sur tous les autres ouvrages du réseau d'AEP, et la réduction des coûts de l'énergie.

La capacité d'un réservoir dépend du mode d'exploitation des ouvrages de la partie amont et de la variabilité de la demande. Il existe 2 types de réservoir : le réservoir surélevé (sur tour) et le réservoir au sol (enterré ou semi enterré). Dans tous les cas, la construction de l'un ou l'autre

de ces réservoirs dépend de la topographie du terrain. En effet, lorsque la topographie permet de disposer d'un point haut, alors l'option de réservoir au sol est choisie. En revanche, lorsque le terrain ne présente pas de point suffisamment élevé, l'option de réservoir surélevé est choisie.

#### <span id="page-20-0"></span>**1.2.1.5. Réseau de distribution**

Le réseau de distribution est l'ensemble d'équipement qui achemine l'eau du réservoir jusqu'au dernier abonné. C'est l'infrastructure la plus importante du réseau global, car il s'étend sur toute la surface de l'agglomération et peut être soit ramifié, maillé, mixte ou étagé (Derras & Djedaini**,** 2019).

#### **Réseau ramifié**

Le réseau ramifié est composé de conduite qui vont toujours en se divisant à partir du point d'alimentation sans jamais se refermer pour former une boucle. Dans le réseau ramifié, les conduites ne comportent aucune alimentation en retour. Il présente l'avantage d'être économique, mais manque de sécurité et de souplesse en cas de rupture, un accident sur la conduite principale prive d'eau tous les abonnés en aval (Derras & Djedaini**,** 2019).

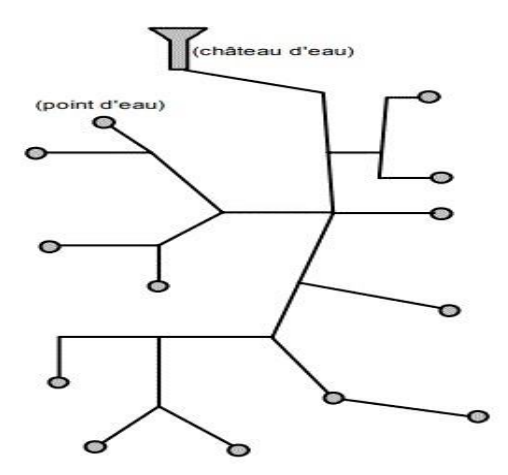

**Figure 6 :** Réseau de distribution ramifié

#### **Réseau maillé**

Le réseau ramifié est composé de conduite suivant des contours fermés formant ainsi plusieurs mailles (Figure 7). A la différence du réseau ramifié, le réseau maillé permet une alimentation en retour ; donc d'éviter l'inconvénient du réseau ramifié. Une simple manœuvre de robinets permet d'isoler le tronçon accidenté et de poursuivre l'alimentation des abonnés en aval. Bien

qu'il présente l'avantage d'une alimentation en continue, il présente toutefois un inconvénient. En raison de la sécurité d'alimentation qu'il procure, il est couteux. Dans tous les cas, il est préférable par rapport au réseau ramifié (Derras & Djedaini**,** 2019).

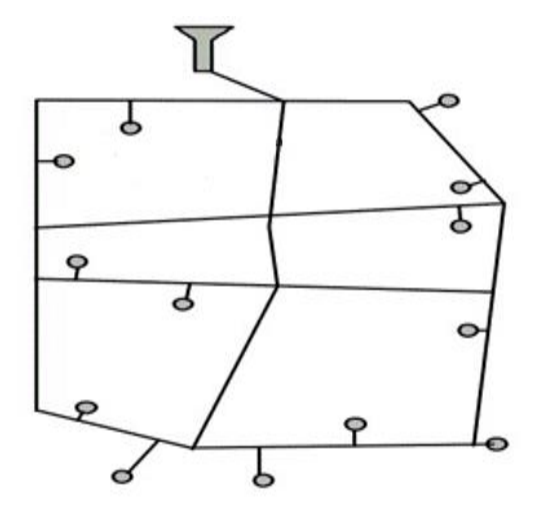

**Figure 7 :** Réseau de distribution maillé

#### <span id="page-21-1"></span>**Réseau mixte**

Selon Manané (2018), un réseau est dit mixte lorsqu'il est constitué d'une partie ramifiée et une autre maillée. Le réseau mixte est le plus souvent utilisé pour l'alimentation des localités isolées (zones industrielles ou zones rurales) dans les grandes villes.

#### **Réseau étagé**

Selon Derras & Djedaini (2019), un réseau est dit étagé lorsqu'il est caractérisé par des différences de niveau très important. Il est conseillé dans le cas des agglomérations présentant des différences de niveaux importantes. Il évite les problèmes énormes posés par les fortes pressions pour assurer une pression de service acceptable, par contre, la maintenance des équipements de sectionnement est fréquente.

#### <span id="page-21-0"></span>**1.2.2. Présentation du logiciel EPANET**

Dans le cadre de cette étude, l'outil utilisé est dénommé EPANET créé aux Etats Unis. Il existe également une version française suite à une initiative de la compagnie générale des eaux (Kodjalé, 2019). C'est le logiciel le plus utilisé pour l'analyse du comportement hydraulique et de la qualité de l'eau dans les réseaux en charge. Ceci pour deux principales raisons : le logiciel est gratuit et tout le monde peut l'utiliser (étudiants, entreprises, bureau d'études, …) et il donne des résultats fiables. Il a pour objectif d'appréhender l'écoulement et de l'usage de l'eau dans les systèmes de distribution (Zanzouni & Soussi, 2018). Ce logiciel calcule le débit dans chaque

conduite, la pression à chaque nœud, le niveau de l'eau dans les réservoirs et la concentration en substances chimiques dans les différentes parties du réseau au cours d'une durée de simulation divisée en plusieurs étapes. Il est également capable de calculer les temps de séjour et de suivre l'origine de l'eau.

Epanet contient un moteur de calcul hydraulique moderne ayant les caractéristiques suivantes :

- ─ la taille du réseau étudié est illimitée ;
- ─ il dispose des formules de Hazen-Williams, Darcy-Weisbach et ChezyManning pour calculer les pertes de charge dues à la friction. Ces formules sont laissées au choix de l'utilisateur ;
- ─ il inclut les pertes de charge singulière aux coudes, aux tés, etc ;
- ─ il peut modéliser des pompes à vitesse fixe ou variable ;
- ─ il peut modéliser des consommations dépendantes de la pression (buses par exemple).

#### <span id="page-22-0"></span>**Conclusions partielle**

La localité d'Assouba est située au Sud-Est de la Côte d'Ivoire, précisément dans la région du Sud-Comoé. Elle est occupée pas une population cosmopolite d'environ 5802 habitants au recensement général de la population et de l'habitat en 2014. La région bénéficie d'un climat humide de type équatorial, composé de quatre saisons dont une petite et grande saison sèche et pluvieuse. La région est gouvernée par deux grandes formations géologiques dont le sédimentaire au Sud et le socle cristallin et cristallophyllien au Nord avec un relief peu élevé variant entre 2 et 100 m d'altitude.

La partie suivante présente le matériel et les méthodes adoptées dans cette étude.

# **DEUXIEME PARTIE : MATERIEL ET METHODES**

## <span id="page-24-0"></span>**2.1 Matériel**

## <span id="page-24-1"></span>**2.1.1. Données**

Les données utilisées dans le cadre de cette étude sont d'ordre statistiques et techniques :

- la capacité d'accueil de l'institut ;
- le plan de masse du centre de formation (INFAS) ;
- le Modèle Numérique d' Altitude (MNA) ayant 30 m de résolution.

# <span id="page-24-2"></span>**2.1.2. Outils de traitement des données**

Pour le traitement des données, le recours aux outils de traitement de données suivants a été nécessaire :

- ArcGIS 10.5 et Surfer 17 pour la réalisation des cartes thématiques ;
- Excel a servi aux différents calculs et préparation des données ;
- AutoCAD 2018 (version française) nous a permis à la mise en place de l'ossature du réseau hydraulique ;
- Google Earth a permis l'extraction des cotes topographiques aux différents nœuds du réseau ;
- Epacad a servi au transfert du réseau tracé du logiciel AutoCAD vers Epanet ;
- Epanet 2.0 (version française) a servi au dimensionnement et à la simulation du réseau.

# <span id="page-24-3"></span>**2.2. Méthodes**

## <span id="page-24-4"></span>**2.2.1. Estimation des besoins en eau de l'institut**

## <span id="page-24-5"></span>**2.2.1.1. Estimation de la population**

La détermination de la population à desservir est faite en fonction de la capacité d'accueil de l'institut et du nombre de personnes susceptibles de fréquenter les différentes entités de l'Institut.

Dans le cadre de cette étude, le système d'AEP est étudié jusqu'à l'horizon 2050 tout en considérant l'horizon 2025, l'année de mise en service du projet et l'horizon 2040. Pour une idée sur la population à desservir à ces horizons, un recours à la méthode arithmétique définit par l'équation (1) a été nécessaire.

#### $\text{Pn} = \text{Po} + \text{K} (\text{tn} - \text{to})^n$

 $(Eq. 1)$ 

avec :

- Pn : Population de l'année tn ;
- Po : Population de l'année de référence to ;
- K ∶ Constante de croissance arithmétique.

#### <span id="page-25-0"></span>**2.2.1.2. Estimation de la demande journalière (Dj) en eau de l'Institut**

Pour la détermination du besoin en eau, nous avons eu recours l'équation suivante :

*Dj* 
$$
(m^3/j) = \frac{Population \land desservir \times consonmation spécifique}{1000}
$$
 *(Eq. 2)*

#### <span id="page-25-1"></span>**2.2.1.3. Détermination des différents débits de consommation**

#### **Détermination du débit de pointe journalier**

Le débit de pointe journalier correspond au débit satisfaisant la demande d'une localité pendant le jour où la demande est à son maximum. Il tient compte du rendement du réseau de distribution (ηr) et du rendement de la station traitement (ηt). Pour le calculer, la notion du coefficient de pointe journalier (Cpj) et la notion du coefficient de pointe saisonnier (Cps) sont introduit. Le débit de pointe journalier a pour unité, le  $(m^3/i)$  et s'exprime par la formule suivante :

$$
Qpj = Dj \times \frac{Cpj \times Cps}{\eta r}
$$
 (Eq. 3)

avec :

- Qpj : Débit de pointe journalier  $(m^3/j)$ ;
- Dj : demande journalière  $(m^3/j)$ ;
- Cpj : Coefficient de pointe journalier ;
- Cps : Coefficient de pointe saisonnier ;
- ηr : Rendement du réseau de distribution.

#### **Détermination du débit de pointe horaire (Qph).**

Le débit de pointe horaire rend compte de la consommation horaire la plus élevée d'une localité. Il tient compte du coefficient de pointe horaire qui varie de 1,5 à 2,5 selon la taille de la population (Tableau II). Il tient également compte du coefficient de pointe journalier, saisonnier, le rendement technique du réseau de distribution et le temps de fonctionnement de l'installation concernée (Tf).

Le débit de pointe horaire s'exprime en  $(m3/h)$  et est déterminé par la formule suivante :

$$
Qph = Dj \times \frac{Cpj \times Cps \times Cph}{\eta r \times 24}
$$
 (Eq. 4)

avec :

- Qph : Débit de pointe horaire ;
- Dj : Demande journalière ;
- Cpj : Coefficient de pointe journalier ;
- Cph : Coefficient de pointe horaire ;
- Cps : Coefficient de pointe saisonnier ;
- nr : Rendement du réseau de distribution.

**Tableau II** : Valeur du Cph en fonction du nombre d'habitant (Zoungrana, 2003)

<span id="page-26-0"></span>

| Taille de la localité $\leq 10000$ |           | 10 000 à 50 000 | 50 000 à 20 000 | $>$ 200 000 |
|------------------------------------|-----------|-----------------|-----------------|-------------|
| Cph                                | $2.5$ à 3 | $2$ à $2,5$     | $1.5$ à 2       |             |

Pour cette étude de dimensionnement, un rendement technique de 85% sera défini du fait de l'état neuf des conduites. En ce qui concerne les différents coefficients de pointe, un coefficient de pointe journalier de 1,4 ; horaire de 2,5 et saisonnier de 1,1 seront définis du fait de la taille de la localité à desservir.

#### **Détermination du débit spécifique**

Le débit spécifique est défini comme étant le rapport entre le débit de pointe horaire et la somme des longueurs des tronçons du réseau. Il s'exprime en (l/s/m) et est défini par la formule suivante :

$$
Qsp = \frac{Qph}{\sum li} \tag{Eq. 5}
$$

avec :

- Qph : débit moyen horaire (l/s).
- Qsp : débit spécifique (l/s/m).
- Σli : somme des longueurs des tronçons (m)

### **Détermination du débit en route**

Le débit en route se définit comme étant le débit réparti uniformément sur le long d'un tronçon du réseau. Le débit en route est donné par la formule suivante :

#### $Q_{\text{r}}$  i =  $Q_{\text{sp}} \times L$  i (Eq. 6)

avec :

- Q\_ri : débit en route dans le tronçon i (l/s).
- Qsp : débit spécifique (l/s/m).
- Li : longueur du tronçon (m).

#### **Détermination des débits nodaux**

C'est le débit concentré en chaque point de jonction des conduites du réseau, il est déterminé comme suit :

$$
Qnd = 0,55 \sum Qe_i + 0,45 \sum Qs_i
$$
 (Eq. 7)

avec :

- Qnd : débit au nœud i  $(l/s)$ ;
- $\Sigma Qe_i$  : somme des débits en route entrant des tronçons reliés au nœud i (l/s);
- $\Sigma$ Q s i : somme des débits en route entrant des tronçons reliés au nœud i (l/s).

#### <span id="page-27-0"></span>**2.2.2. Dimensionnement du château et de la conduite de distribution**

#### <span id="page-27-1"></span>**2.2.2.2. Dimensionnement du château**

#### **Détermination du volume du réservoir**

Pour une meilleure évaluation du volume du château de l'Institut, la méthode forfaitaire a été utilisée.

Selon Zougrana (2003), la capacité de stockage du réservoir est comprise entre 25% et 50% avec une moyenne 33% de la consommation journalière de pointe du plus grand horizon du projet. Ce volume se décompose en trois réserves :

- la réserve de distribution RD qui représente 25% du Qpj dans les grandes agglomérations et 1/3 du Qpj pour les petites agglomérations ;
- la réserve de sécurité RS (facultatif), qui dépend du niveau du confort que l'on veut offrir aux usagers ;
- la réserve d'incendie RI qui sera négligée dans notre cas.

Le volume du réservoir est calculé de la manière suivante :

#### $V($ château $) =$  $Qpj \times 33$  $\frac{1}{100}$  (*Eq.* 8)

#### **Détermination de la hauteur du radier**

La hauteur du radier du château dépend essentiellement de la pression minimale à fournir aux installations en aval de l'ouvrage et en particulier les points les plus topographiquement défavorable. La hauteur du château est déterminée en fonction de la cote du terrain naturel (emplacement du château) et la charge d'eau imposée au réservoir par le point le plus contraignant du réseau. La hauteur minimale est donnée par l'équation suivante :

$$
H = Pmin + ZTNmin(reseau) - ZTN(château) + \Delta H
$$
 (Eq. 9)

avec :

- H : hauteur du radier (m) ;
- Pmin : pression minimale fixée à 1 bar soit 10 mce ;
- ZTNmin(reseau) : cote du point le plus éloigné et défavorisé du réseau ;
- ZTN(château): cote du terrain naturel du château ;
- $\Delta H$ : perte de charge du réseau (m/km).

#### <span id="page-28-0"></span>**2.2.2.3. Dimensionnement de la conduite de distribution**

#### **Ossature du réseau**

La mise en place de l'ossature du réseau est première étape de la distribution. Elle consiste à faire un tracer des conduits sur le plan à partir du logiciel AutoCAD. C'est un logiciel de conception assistée par ordinateur utilisé pour le dessin 2D et la modélisation 3D. Le logiciel AutoCAD donne des avantages et facilite le tracer des conduites sur le plan, en prenant en compte les cotes et longueurs des différentes conduites.

#### **Transfère du réseau vers Epanet**

Le transfert du réseau d'AutoCAD vers Epanet s'est fait à partir du logiciel Epacad. Un logiciel de transfert qui permet de conserver les coordonnées et la longueur des différents tronçons d'AutoCAD à Epanet.

Les paramètres à remplir sur Epanet sont les suivants :

Les cotes aux différents nœuds du réseau ;

Les cotes aux différents nœuds son obtenu à partir du logiciel Google Earth. Les altitudes de tous les points du réseau ont été relevées en superposant les données fournies par le réseau en format KMZ à notre zone d'étude. Cela nous a donc permis d'élaborer une base de données d'entrée au logiciel Epanet.

- $\checkmark$  La demande aux nœuds :
- $\checkmark$  Rugosité des conduites ;
- $\checkmark$  La méthode de calcul (équation de Darcy-Weisbach)

#### <span id="page-29-0"></span>**2.2.3. Simulation du réseau dimensionné**

La simulation est une technique permettant de produire de manière explicite un processus quelconque. Dans cette étude, Elle sera faite en deux scénarios :

Scenario de courte durée à l'année de mise en service du projet et aux horizons futurs.

Et finir par une simulation de longue durée.

#### <span id="page-29-1"></span>**2.2.3.1. Simulation de courte durée**

La simulation de courte durée permet de voir le comportement du réseau en un instant donné. Elle se fait pendant 24h avec un intervalle de temps de 1h.

#### <span id="page-29-2"></span>**2.2.3.2. Simulation de longue durée**

La simulation de longue durée est une succession d'écoulement permanent. Pendant ce scenario, le niveau d'eau du réservoir est mis à jour périodiquement. Elle se fait sur une période de 72h avec un intervalle de temps de 6h.

#### <span id="page-29-3"></span>**2.2.3.3. Calibration du réseau**

Les données renseignées sont les acquis du pré-dimensionnement (détermination des paramètres du réseau). Cette étape vise à vérifier que le modèle du réseau sur l'outil Epanet est calé selon les résultats en régime permanent du pré-dimensionnement.

#### <span id="page-29-4"></span>**Conclusion partielle**

Diverses matériel et méthodes ont été utilisés pour la réalisation de cette étude. Le matériel dont les données statistiques, vectorielles et topographique et les outils informatiques qui ont permis à l'application d'une méthodologie adéquate. Cette méthodologie adoptée a débuté par une évaluation de la population de l'Institut à desservir aux différents horizons, pour aboutir au calcul des différents débits de consommation. Ensuite, le dimensionnement des différents ouvrages hydrauliques sur la base des différents débits de pointe calculés. Et enfin, une simulation hydraulique du réseau dimensionné a permis d'observer le comportement du réseau

# Matériel et Méthodes

dimensionné. La partie suivante présente les résultats issus des différentes méthodes appliquées et leur interprétation.

# **TROISIEME PARTIE : RESULTATS ET DISCUSSION**

#### <span id="page-32-0"></span>**3.1. Résultats**

#### <span id="page-32-1"></span>**3.1.1. Estimation des besoins en eau de l'institut**

#### <span id="page-32-2"></span>**3.1.1.1. Estimation de la population**

Après les différentes estimations, la population à desservir à l'année de mise en service du projet (2025) est de 750 habitants. La méthode arithmétique a permis d'obtenir une population d'environ 1 393 habitants à l'horizon 2050. Cette population est obtenue sur la base du facteur K (constante de croissance arithmétique) de 2,59. Ce facteur est obtenu à partir du nombre d'étudiant affecté à l'antenne pédagogique de l'INFAS d'Aboisso entre l'année 2010-2019. Le tableau III récapitule l'effectif des populations en fonction des différentes désignations :

<span id="page-32-4"></span>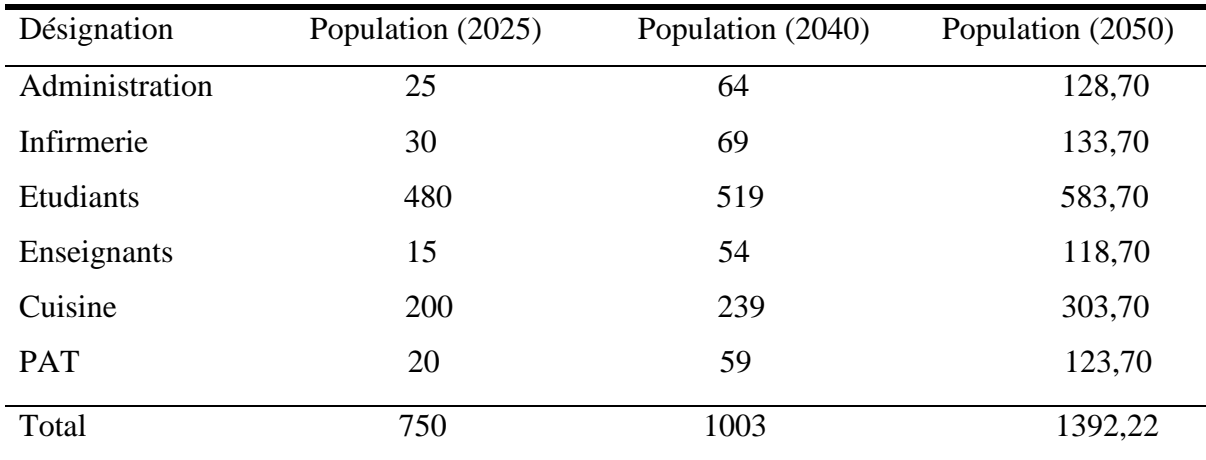

**Tableau III** : Effectif de la population à l'horizon du projet

## <span id="page-32-3"></span>**3.1.1.2. Evaluation des besoins en eau**

Pour une dotation allant de 20 à 150 l/hbt/j en fonction des différentes désignations, la demande journalière de l'Institut à satisfaire à l'horizon 2025 est de 40 m<sup>3</sup>/j contre 73 m<sup>3</sup>/j pour l'horizon 2050. Ces différentes estimations sont résumées par le tableau IV ci-dessous.

<span id="page-33-1"></span>

| Désignation                   | Dotation $(l/hbt/j)$ | Besoin $(2025)$ | Besoin $(2040)$ | Besoin $(2050)$ |
|-------------------------------|----------------------|-----------------|-----------------|-----------------|
| Administration                | 20                   | 0,5             | 1,28            | 2,57            |
| Infirmerie                    | 150                  | 4,5             | 10,33           | 20,056          |
| Etudiants                     | 60                   | 28,8            | 31,13           | 35,02           |
| Enseignants                   | 20                   | 0,3             | 1,08            | 2,37            |
| Cuisine                       | 25                   | 5               | 5,97            | 7,59            |
| <b>PAT</b>                    | 40                   | 0,8             | 2,35            | 4,95            |
| Demande journalière $(m^3/i)$ |                      | 40              | 52              | 73              |

**Tableau IV** : Estimation des besoins  $(m^3/j)$  en eau de l'Institut.

#### <span id="page-33-0"></span>**3.1.1.2. Détermination des débits de consommation aux différents horizons**

La détermination des débits de consommation et de dimensionnement des installations est faite à partir de la demande journalière maximale et les différents coefficients de pointe. Il en résulte après les calculs qu'un débit de pointe horaire de  $7,53$  m<sup>3</sup>/h est nécessaire pour répondre aux attentes de la population pendant les heures de fortes consommations en 2025. Un débit de 13,7 m<sup>3</sup>/h est nécessaire pour le dimensionnement du réseau de distribution. Pour tenir compte du rendement et la perte de charge dans la conduite de refoulement, la quantité d'eau à mobiliser à l'horizon 2025 est de 9,07 m<sup>3</sup> /h et 16,43 m<sup>3</sup> /h à l'horizon 2050.

<span id="page-33-2"></span>Les différents résultats sont résumés dans le tableau V.

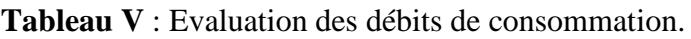

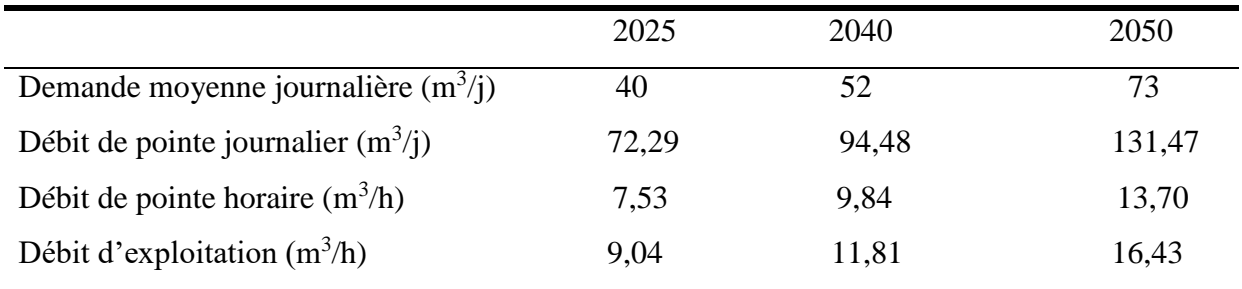

## **3.1.1.3. Débit de route et débits nodaux**

Les dédits de route et nodaux sont consignés en Annexe 5 et 6 :

#### <span id="page-34-0"></span>**3.1.2. Dimensionnement du château et du réseau de distribution**

#### <span id="page-34-1"></span>**3.1.2.1. Dimensionnement du château**

Pour assurer une desserte en eau sans faille et à long terme de l'institut, le réservoir a été dimensionné avec un débit de pointe journalier de  $131,47 \text{ m}^3$  (débit de pointe journalier à l'horizon 2050). Un volume de 43,38 m<sup>3</sup> a été obtenu, avec une hauteur sous radier de 10 m. Le château est de forme cylindrique de 4,27 m de diamètre, avec une hauteur d'eau de 3 m (Tableau VI).

<span id="page-34-3"></span>

| Caractéristiques | Volume | Hauteur | Diamètre | Rayon | Base  |
|------------------|--------|---------|----------|-------|-------|
| Valeurs          |        |         | 4.27     | 2,13  | 14,34 |

**Tableau VI** : Caractéristiques du château

Ces différentes caractéristiques ont permis d'obtenir la courbe d'évolution du volume d'eau (Figure 8) :

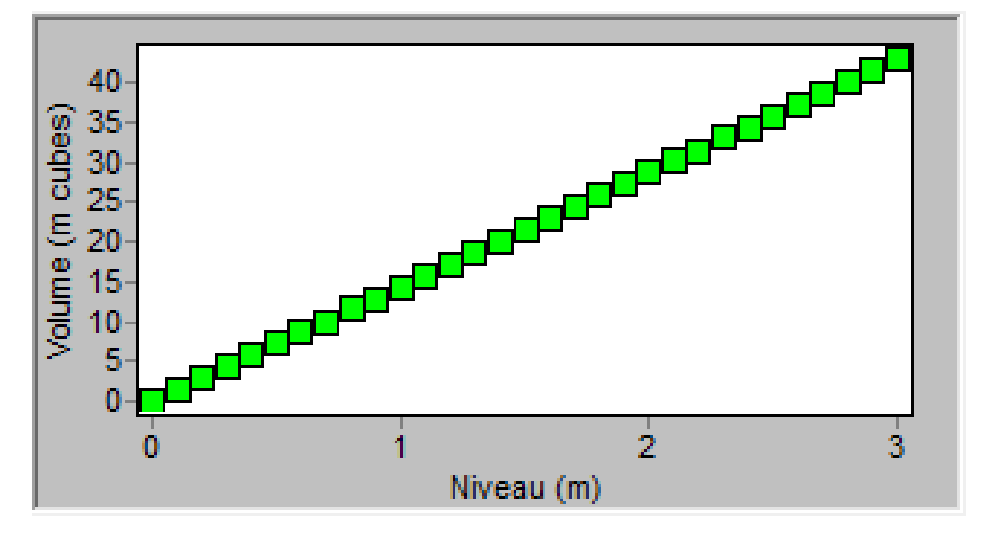

**Figure 8** : Courbe hauteur-volume du château

#### <span id="page-34-4"></span><span id="page-34-2"></span>**3.1.2.2. Dimensionnement du réseau de distribution**

#### **Ossature du réseau de distribution**

Le tracé du réseau s'est fait à partir du plan de masse de la zone à desservir à partir du logiciel AutoCAD 2018. Le tracé du réseau a permis d'obtenir un réseau de type maillé avec une longueur totale de 1 750,15 m soit 1,75 km. Ces canalisations se joignent entre elles à travers 21 nœuds comme l'illustre la figure 9 ci-dessous.

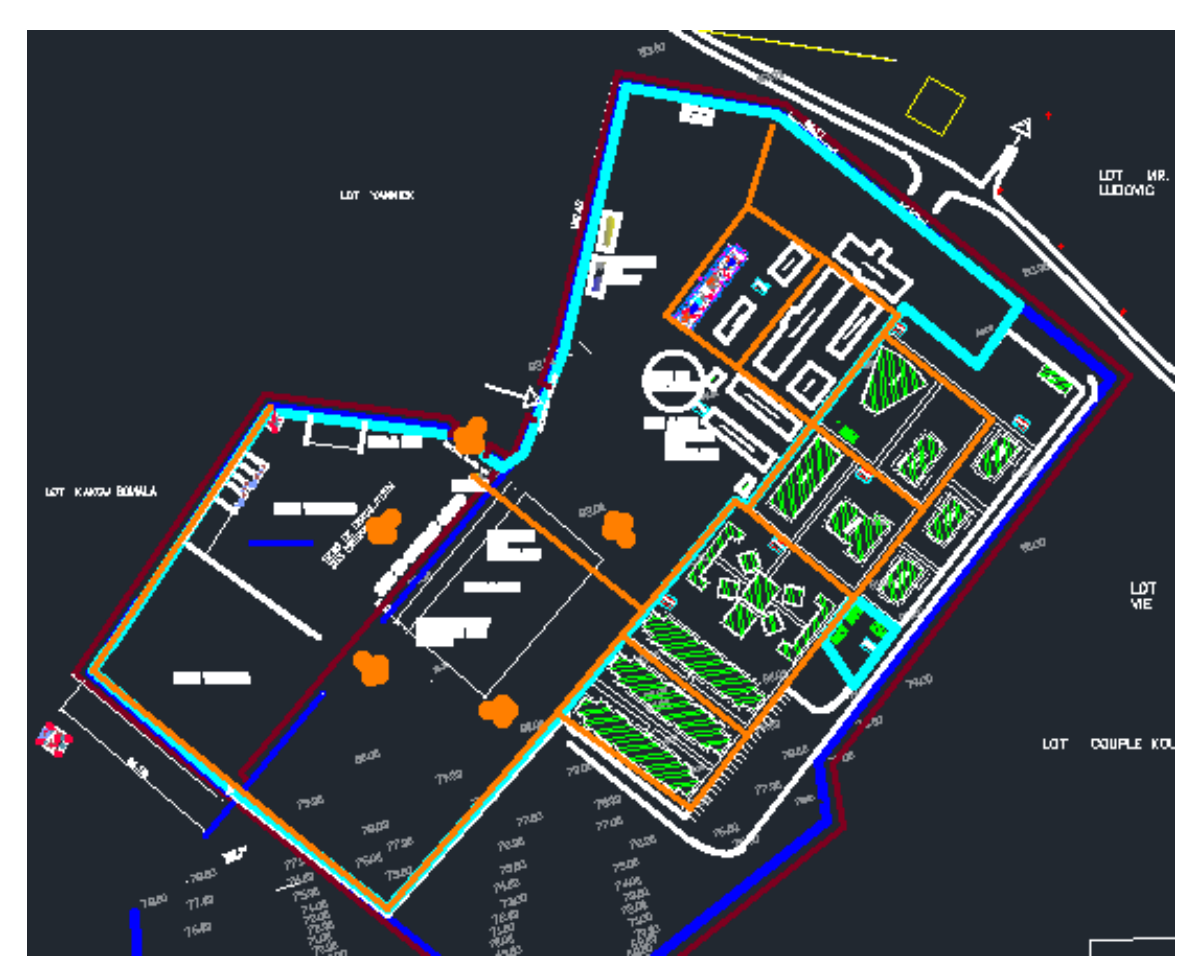

**Figure 9** : Tracé du réseau sur AutoCAD

# <span id="page-35-0"></span>**Configuration du réseau d'alimentation en eau potable**

La configuration du réseau d'alimentation en eau potable sur Epanet a permis à l'obtention des tronçons numérotés de 1 à 23 dont les sections varient entre 25 et 90 mm. Les nœuds de demande également numérotés de 0 à 21, avec un débit spécifique de 0,0016 l/s/m illustré par la figure 10.

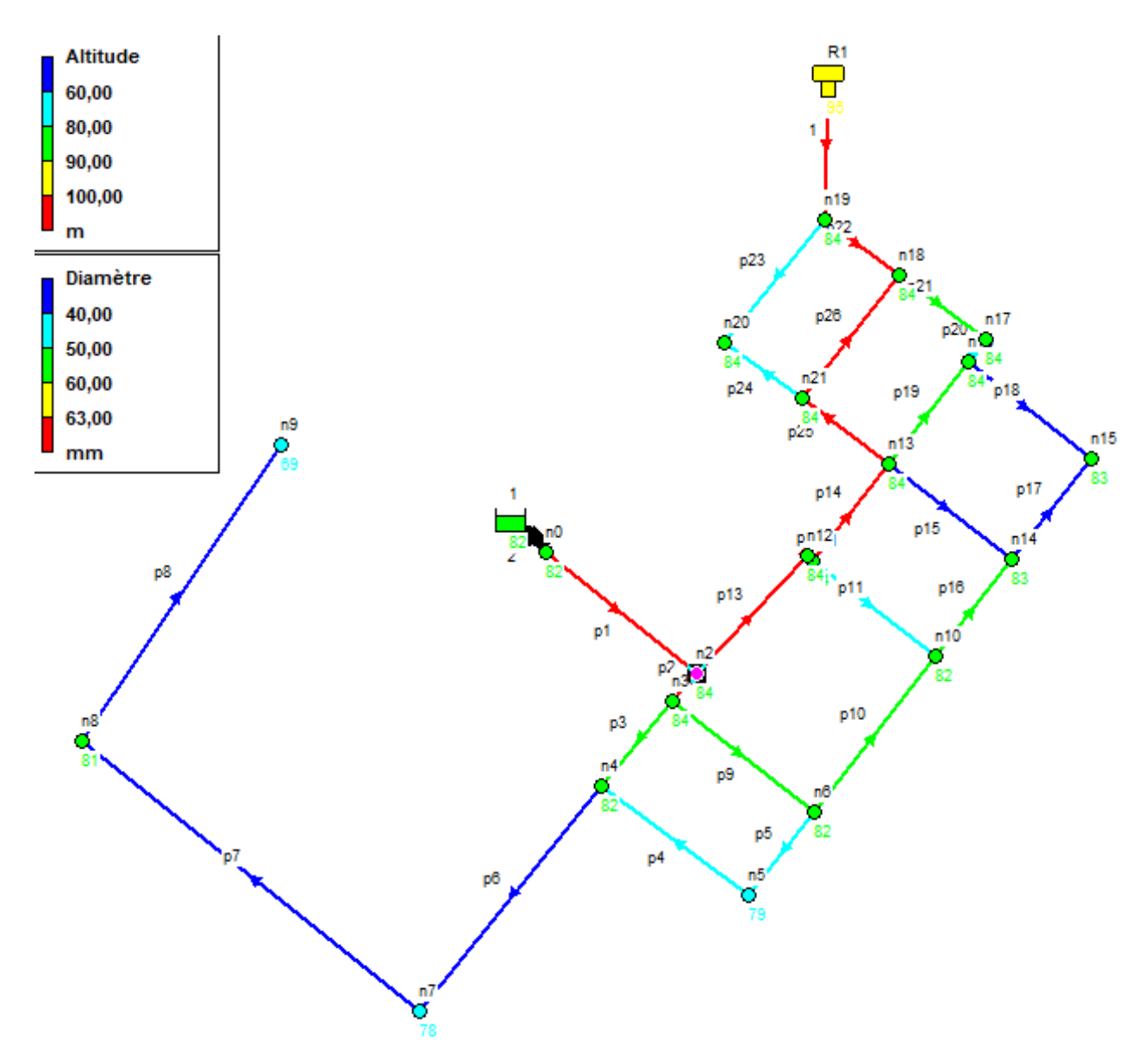

**Figure 10** : Configuration du réseau

#### <span id="page-36-1"></span><span id="page-36-0"></span>**3.1.3. Simulation du réseau sur Epanet**

Pour appréhender le fonctionnement hydraulique du réseau dimensionné, une succession de simulation a été exécutée en courte durée (24h) et en longue durée (72h). Les résultats issus de ces simulations sont donnés en quelques points dans cette étude.

#### **Simulation courte durée**

La simulation de courte durée est faite sur une durée de 24h, elle rend compte du fonctionnement du réseau dimensionné en situation de consommation de pointe horaire à l'horizon 2050. Un éditeur de courbe de modulation (annexe 3) a donc été établie. Il montre le

changement périodique des demandes aux nœuds du réseau aux différentes périodes de la journée.

<span id="page-37-0"></span>Le tableau VII présente les coefficients de consommation des différentes périodes de la journée **Tableau VII :** Facteurs multiplicateurs de la consommation horaire

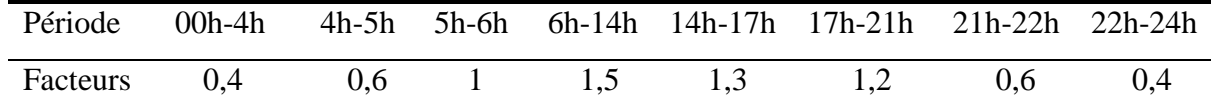

Le tableau VII a permis à l'édition du diagramme d'évolution de la consommation horaire cidessous (Figure11). Le diagramme d'évolution établir, présente un pic dans l'intervalle 6h-14h. Pendant cet intervalle de temps, le réseau sera plus sollicité par les entités de l'institut. Il convient donc de simuler le réseau dans cette période de forte demande et voir le comportement des différents paramètres hydrauliques.

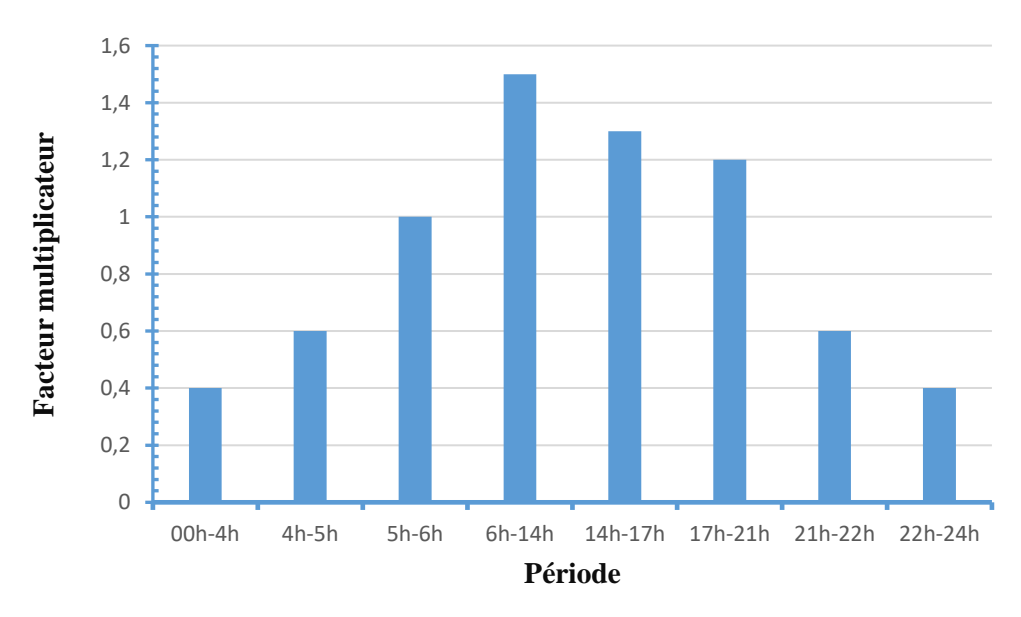

**Figure 11:** Diagramme d'évolution de la consommation horaire

<span id="page-37-1"></span>Les figures 12, 13 et 14 présentent les résultats de simulation donnant les pressions aux nœuds du réseau ainsi que les débits, vitesses et perte de charge dans les différentes conduites.

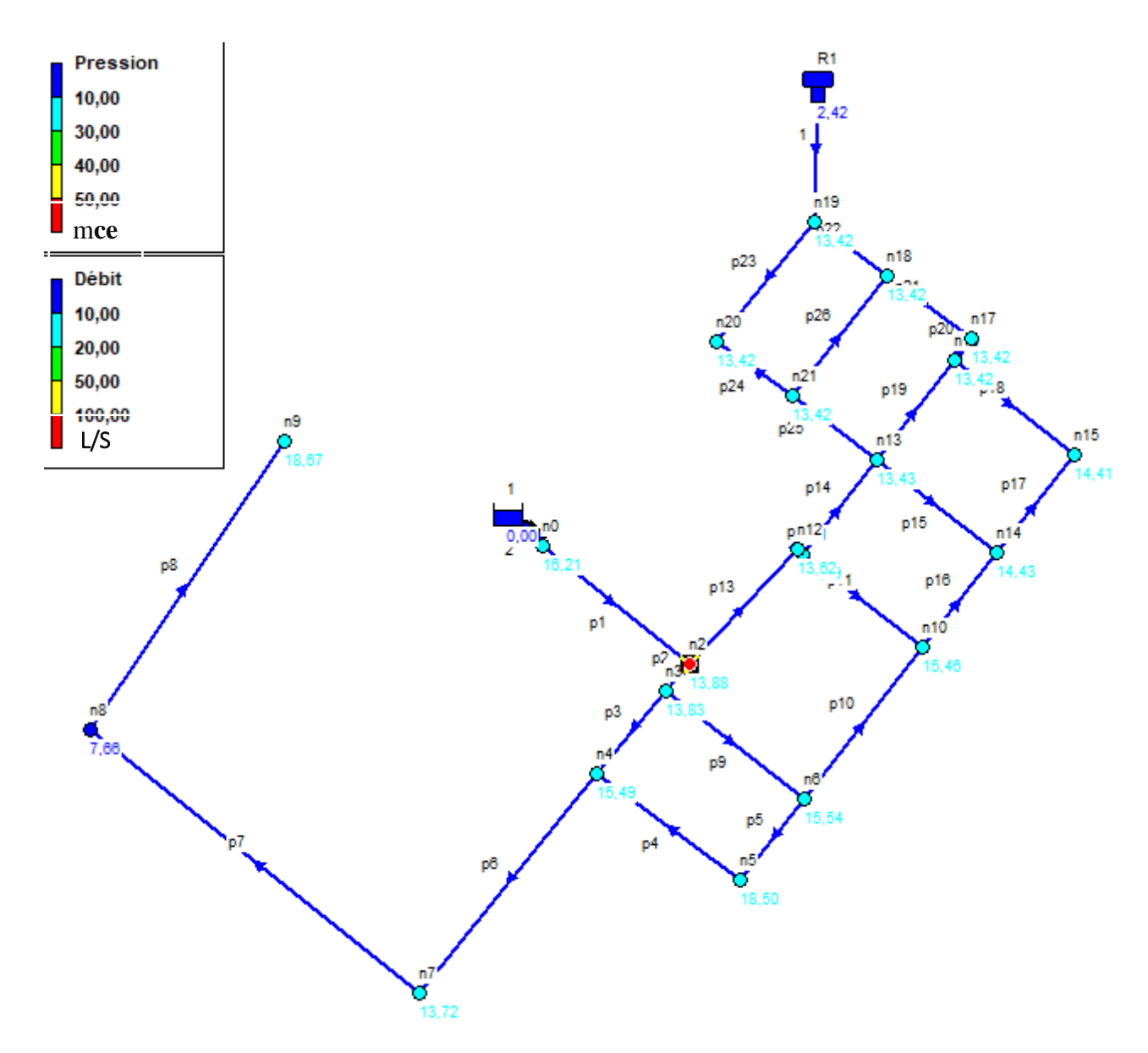

<span id="page-38-0"></span>**Figure 12** : Simulation de courte durée de la pression et le débit à 11h:00

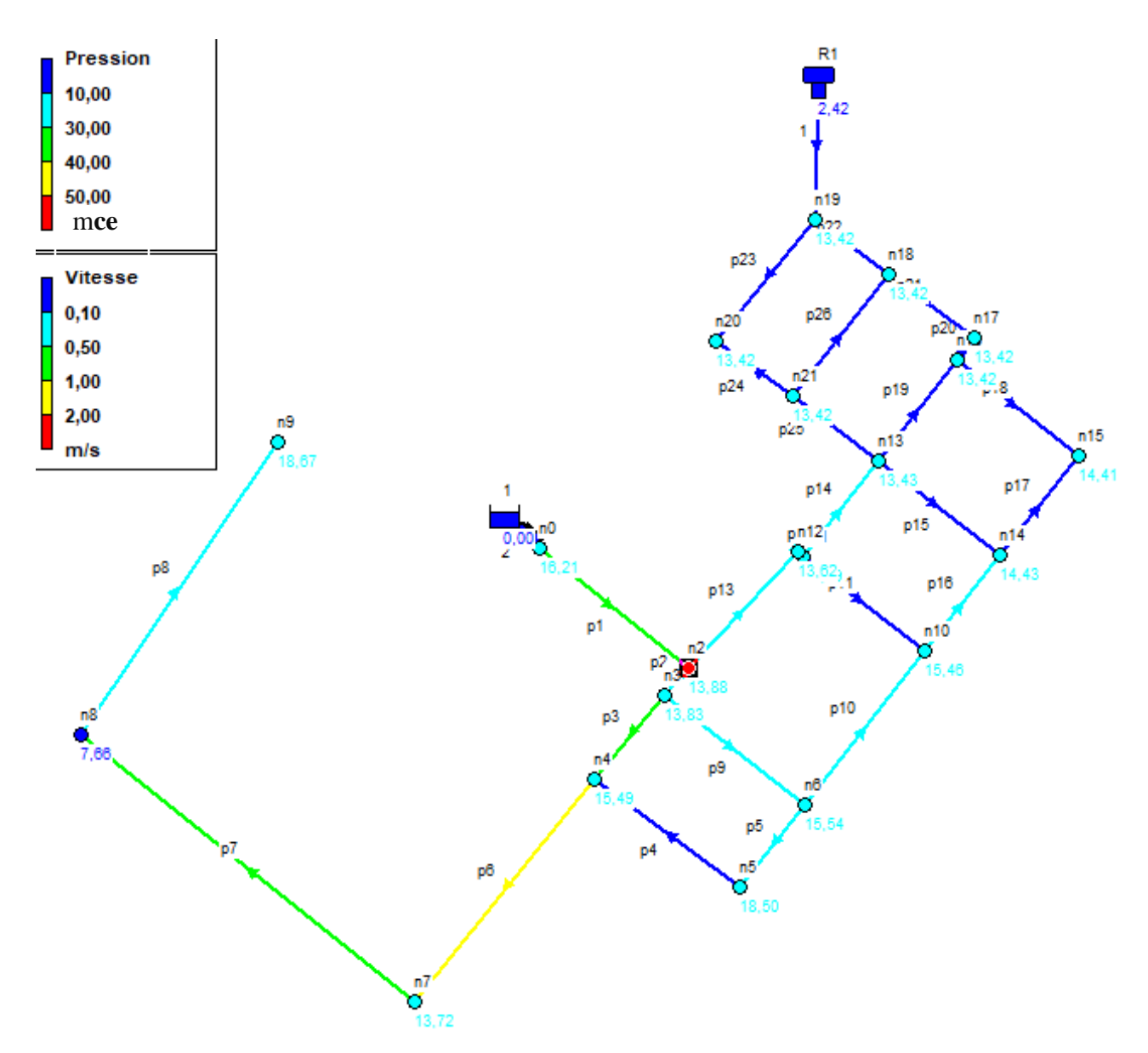

<span id="page-39-0"></span>**Figure 13** : Simulation courte durée de la pression et vitesse à 11h:00

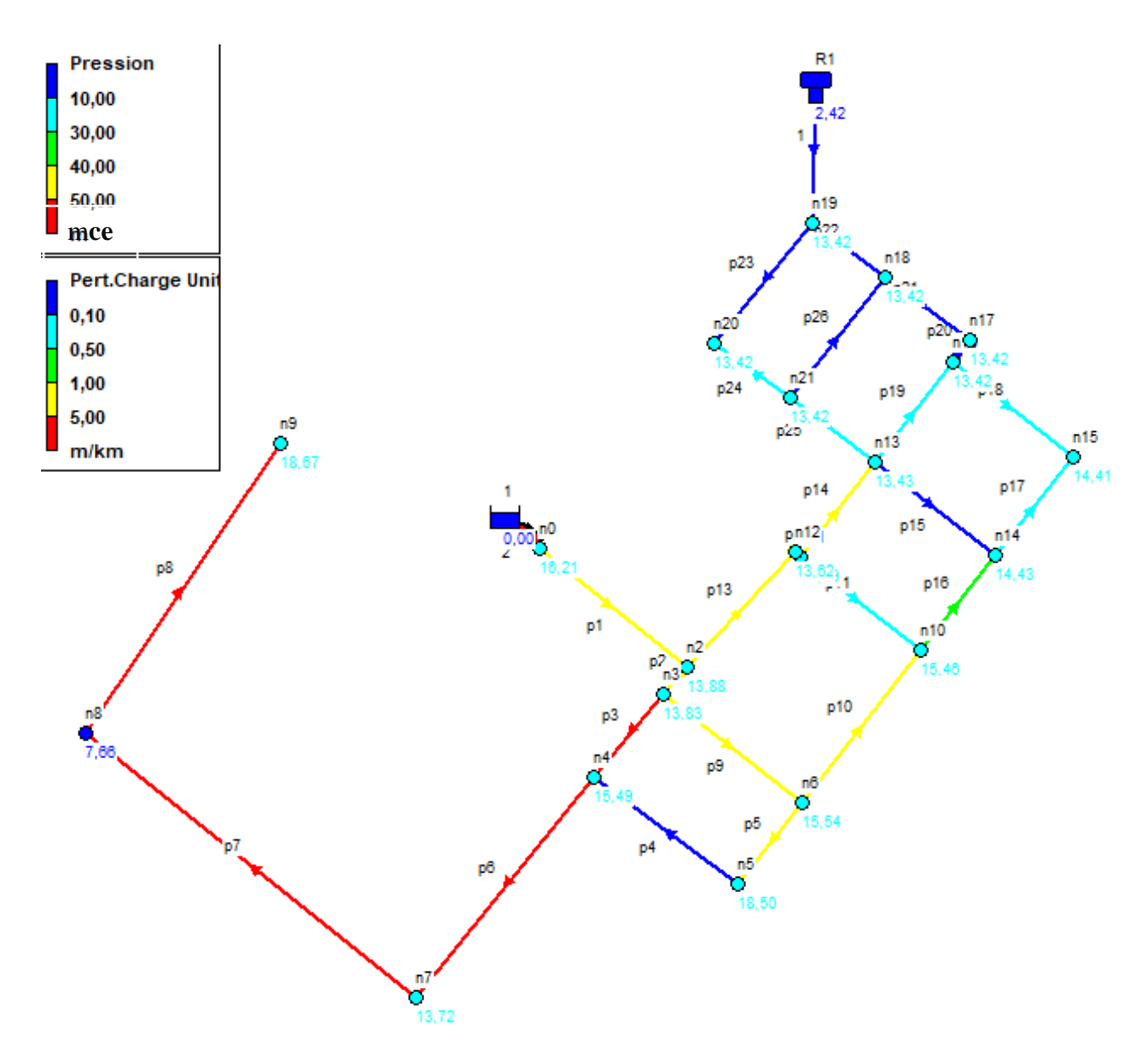

**Figure 14** : Simulation courte durée de la perte de charge à 11h:00

<span id="page-40-0"></span>La figure 12, 13 et 14 montrent qu'aux différents nœuds du réseau, les pressions sont toutes supérieures à 10 mce et varient de 13 à 17 mce à l'exception du nœud n8 qui enregistre une pression nominale de 6,22 mce. Les débits en route restent majoritairement inférieurs à 1 l/s et certains négatifs du fait du sens contraire au sens normal d'écoulement. Les vitesses d'écoulement dans les différents arcs sont pour la plupart proche de 0,5 m/s avec une perte de charge normale comprises entre 0,01 et 9,63 m/km.

#### **Simulation longue durée**

Pour la simulation de longue durée, l'évolution des pressions aux nœuds ainsi que les débits, vitesses et pertes de charge aux points les plus hydrauliquement défavorable sont observé pendant une durée de 72h en considérant les coefficients multiplicateurs du tableau VIII cidessous.

| Période | 00h-6h | $6h-12h$ | '2h-18h      | $8h-24h$ |
|---------|--------|----------|--------------|----------|
| Facteur |        |          | . . <u>.</u> |          |

<span id="page-41-0"></span>**Tableau VIII :** Facteurs multiplicateurs de la simulation longue durée

Pour une meilleure vue de la variation de ces différents paramètres hydrauliques, les figures 15, 16, et 17 ont été présenté. La figure 15 montre que les pressions enregistrées au cours des 72 heures de simulation à l'exception de la pression au nœud 8 sont toutes supérieures aux 10 mce. Pression recommandée pour le bon fonctionnement d'un réseau d'AEP. Les pressions les plus élevées du réseau sont enregistrées aux nœuds 7 et 9 avec une valeur allant de 15 à 30 mce. Concernant les vitesses et perte de charge, il s'avère que pendant toute la durée de la simulation, ces deux paramètres évoluent de pair. Par contre, les vitesses à certains arcs du réseau sont inferieur à la valeur 0,5 m/s recommandé pour un système d'AEP (Figure 16). Quant aux différentes pertes de charge enregistrées (Figure 17), les valeurs sont toutes comprises dans l'intervalle [0-10] m/km recommandé pour un bon dimensionnement.

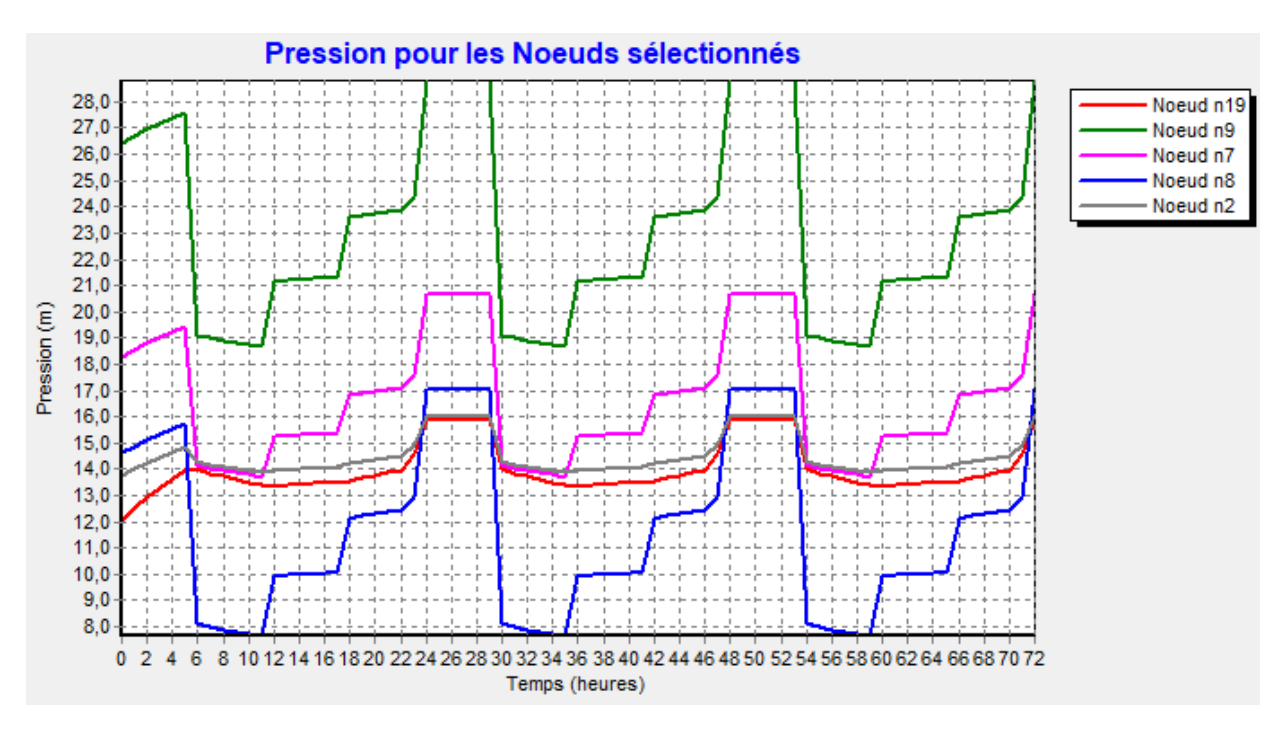

<span id="page-41-1"></span>**Figure 15 :** Evolution de la pression à quelques nœuds du réseau

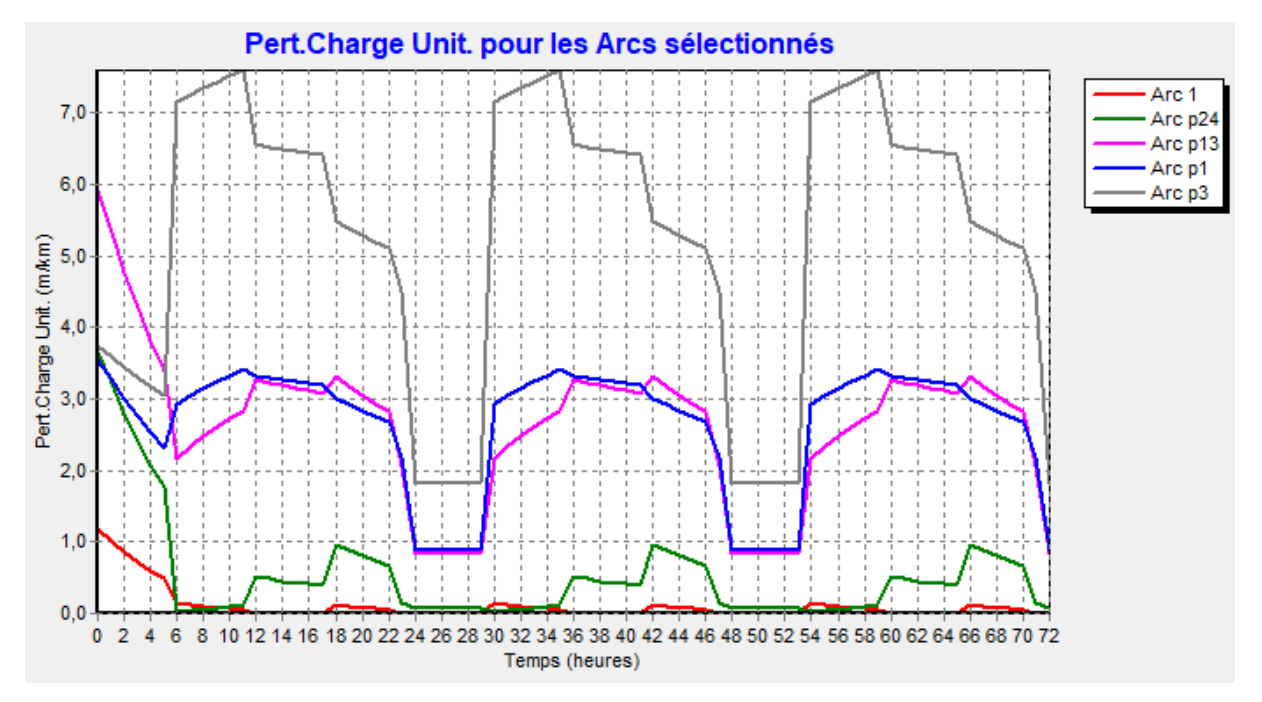

**Figure 16 :** Evolution des pertes de charge unitaire à quelques nœuds du réseau

<span id="page-42-0"></span>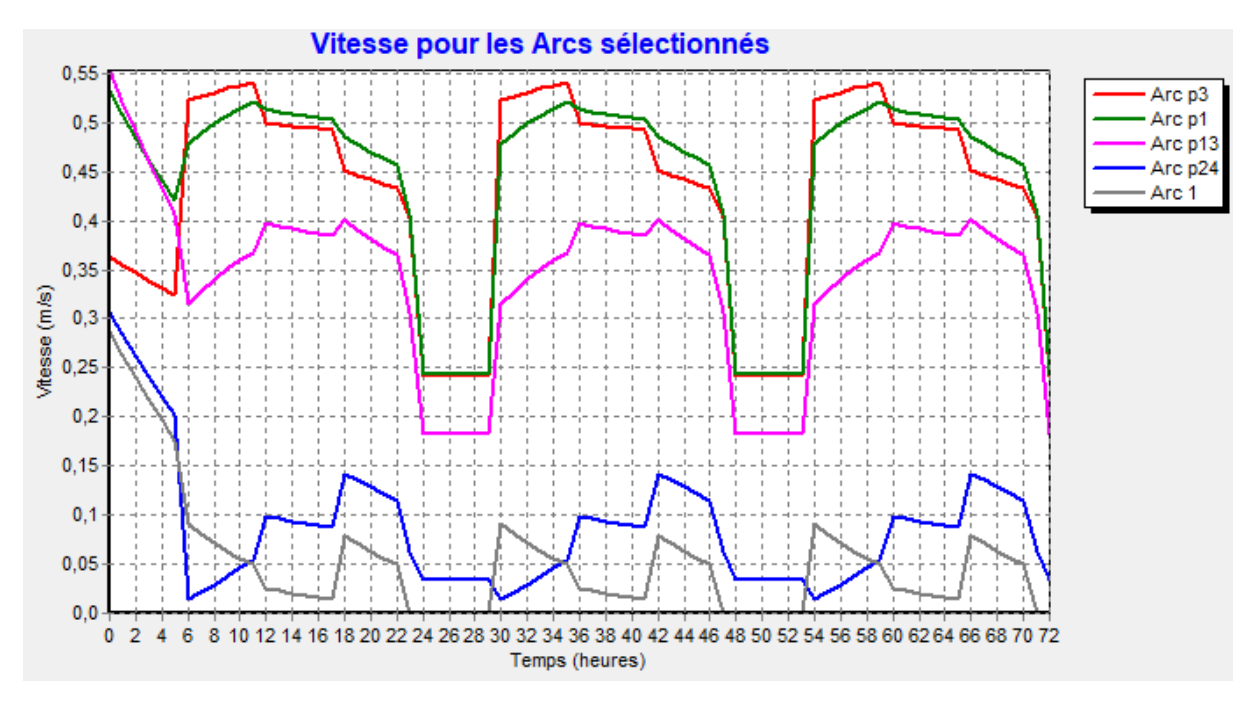

<span id="page-42-1"></span>**Figure 17 :** Evolution des vitesses à quelques arcs du réseau

#### <span id="page-43-0"></span>**3.2. Discussion**

Cette étude est réalisée dans l'optique de satisfaire les besoins en eau du centre de formation des agents de santé d'Assouba. Il en résulte après l'études des besoins en eau selon la dynamique de la population de l'institut, qu'un débit de pointe horaire de 7,53 m<sup>3</sup>/h doit être mobilisé à l'année de mise en service du projet pour une population de 750 habitants. Pour l'horizon 2050 un débit de pointe horaire de 70 m<sup>3</sup>/h doit être mobilisé pour une population de 1 392 habitants. L'étude d'avant-projet d'AEP réalisée par (Gueye, 2018) à la caserne de gendarmerie Samba Diallo de Dakar corrobore ces résultats obtenus.

Comme Soubeiga (2015), cette étude de conception et dimensionnement a permis à l'obtention d'un château d'une capacité de 43 m<sup>3</sup> et une hauteur sous radier de 10 m. Cette hauteur sous radier obtenue, est nécessaire pour assurer une pression minimale de 10 mce en tout point du réseau. La configuration du réseau de distribution sur Epanet a permis d'obtenir un réseau de type maillé de 1,75 km avec des sections allant de 25 à 90 mm.

Les différents scénarios de simulation hydraulique effectué sur le réseau dimensionné, ont permis d'enregistrer des pressions allant de 13 à 30 mce excepté la pression du nœud 8 qui varie de 7 à 10 mce entre 6h-12h. Cette faible pression enregistrée au nœud 8 pourrait être expliqué par sa position par rapport château et la forte demande en eau à cet intervalle de temps. Ces pressions obtenues sont conformes aux pressions normales de dimensionnement des réseaux AEP en Côte d'Ivoire. Elles sont également similaires aux résultats obtenus par Guéhi (2019) dans la localité de N'Zianouan (Sud de la Côte d'Ivoire). De forte pression sont malheureusement enregistrées aux nœuds 9 et 7 du réseau, du fait de leurs basses altitudes par rapport aux autres nœuds du réseau. Selon Abdelbaki (2014), en vue de la bonne tenue des canalisations, il y a lieu d'éviter des pressions supérieures à 40 mce, aux risquent d'avoir des désordres, fuites, casses et certains bruits désagréables dans les conduites. Comme Savané (2012), des pertes de charges comprises entre 0,1 et 9,64 m/km ont été observé après les différents cas de simulation effectué. Ces valeurs de perte de charge observées, respectent l'intervalle de valeur recommandée pour les conduites de distribution. Selon Bogui (2017), le coefficient de perte de charge est le véritable paramètre indicateur de la saturation d'un réseau d'AEP. Un tronçon est correctement dimensionné si ce paramètre reste inférieur à 10 m/km, soit 1 bar par kilomètre de conduite. Au niveau des différents tronçons, les vitesses observées varient de 0,01 à 1,12 m/s. Pour la plus par des arcs, les vitesses obtenues oscillent entre 0,45 et 0,55 m/s de 6h à 24h. Selon Zoungrana (2003), ces vitesses obtenues sont normales pour la mise en place d'un système d'AEP. Les faibles vitesses enregistrées aux intervalles de temps

de [00h ; 6h] se traduisent par la faible consommation en eau en cette période. Les travaux de dimensionnement des réseaux d'AEP et d'assainissement réalisés par Savane (2012), dans la localité de M'Sala en Algérie ne restent pas en marge de ces faibles vitesses. Vu que la pression prime sur la vitesse, il est préférable d'avoir la pression minimale de service requise au détriment des bonnes vitesses (Gueye, 2018). Comme Salet (2018), le modèle utilisé n'a pas fait l'objet d'un calage par rapport à une campagne de mesures dédiée. Cependant, le modèle a permis de mieux comprendre le fonctionnement du système d'alimentation en eau potable du réseau dimensionné.

#### <span id="page-44-0"></span>**Conclusion partielle**

L'évaluation de la population et l'analyse globale de la demande en eau a permis d'obtenir à l'année de mise en service du projet, une population de 750 habitants avec un débit de pointe horaire de 7,53 m<sup>3</sup>/h. A l'horizon 2050, une population de 1 392 a été obtenu pour un débit de pointe horaire de 13,70 m<sup>3</sup>/h. La configuration du réseau nous a permis d'obtenir un réseau de type maillé de 1,75 km de conduite, avec des sections allant de 25 à 90 mm pour un volume de réservoir de 43 m<sup>3</sup> et une hauteur sous radier de 10 m.

Les différents cas de simulation effectué donnent en majeure partie, des pressions supérieures à 10 mce sur tout l'ensemble du réseau, des vitesses acceptables et des pertes de charge inférieures à 10 m/km.

# **CONCLUSION**

#### **Conclusion**

Les problèmes de desserte et de non extension du réseau AEP dans la localité d'Assouba ont conduit à la mise en place de ce projet dont l'objectif principal est d'assurer la desserte en eau potable de manière continue de l'Institut National de Formation des Agents de Santé (INFAS). La mise en place d'un tel système d'alimentation en eau potable, repose sur une analyse concise et très détaillée de la demande totale de la localité à desservir. En effet, cette analyse permet un choix optimal de toutes les composantes du réseau et un bon dimensionnement des ouvrages. Pour le travail effectué, l'analyse globale de la demande en eau a permis de savoir qu'à l'horizon 2050, un volume d'eau horaire de 14 m<sup>3</sup>/h serait nécessaire pour une desserte en eau potable optimale. Pour garantir une pression minimale de 10 mce aux différents nœuds du réseau, un château d'eau d'une capacité de 43 m<sup>3</sup> avec une hauteur sous radier de 10 m sont nécessaire. Le réseau d'alimentation en eau potable dimensionné, fonctionne normalement du fait des pressions supérieures à 10 mce obtenues pendant les différents scénarios de simulation effectué. Les pertes de charge observées sont inférieures à 10 m/km; ce qui stipule que le réseau est bien dimensionné. Les vitesses observées sont pour la plupart acceptable. Cependant, certaines vitesses observées aux heures de faible consommation sont en dessous de la valeur recommandée pour un système d'AEP.

# **REFERENCES**

- Abdelbaki C.E.B.H. (2014). Modélisation d'un réseau d'AEP et contribution à sa gestion à l'aide d'un SIG. Cas du Groupement urbain de Tlemcen. Thèse de Doctorat de l'Université Abou Bakr Belkaid Tlemcen (Tlemcen, Algérie), 208 p.
- Ahamat A.A. (2014). Optimisation d'un système d'alimentation en eau potable : cas de la ville de laramanaye (Tchad). Mémoire pour l'obtention du master en Ingénierie de l'eau et de l'environnement option : infrastructure et réseau hydraulique, 2IE (Ouagadougou, Burkina Faso), 76 p.
- Aké G.E. (2010). Impacts de la variabilité climatique et des pressions anthropiques sur les ressources hydriques de la région de Bonoua (Sud-Est de la Côte d'Ivoire). Thèse de Doctorat de l'Université de Cocody, (Abidjan, Côte d'Ivoire), 200 p.
- Blîndu I. (2004). Outil d'aide au diagnostic du réseau d'eau potable pour la ville de Chisinau par analyse spatiale et temporelle des dysfonctionnements hydrauliques. Thèse de Doctorat de l'Ecole Normale Supérieure des Mines de Saint Etienne (Saint Etienne, France), 306 p.
- Bogui B.M.D.K. (2017). Etude complète du réseau d'adduction en eau potable de la cite « les rives d'éburnie » de 200 ha sise à Grand-Bassam. 2IE (Ouagadougou, Burkina Faso), 65 p.
- Delor C., Diaby I., Yao B., Simeon Y., Tastet J-P., Vidal M., Chiron J-C & Dommanget A. (1992). Notice explicative de la carte géologique de la Côte d'Ivoire à 1/200000, feuille Grand-Bassam, Mémoire de la Direction de la géologie (Abidjan, Côte d'Ivoire), 30 p.
- Derras S M & Djedaini I (2019). Etude de dimensionnement et asservissement des ouvrages et réseaux d'alimentation en eau potable avec mise en place d'une maquette de simulation réduite**.** Etude du cas d'AEP du Nouveau Quartier de Sidi Djillali Wilaya de Tlemcen. Mémoire pour l'obtention du Master en Hydraulique, Université Aboubakr Belkaïd (Tlemcen, Algérie), 78 p.
- Dibi B. (2008). Cartographie des sites potentiels d'implantation des points d'eau dans la région d'Aboisso (Sud-est de la Côte d'Ivoire). Apport du SIG et de l'analyse multicritère. Thèse de Doctorat, Université de Cocody, (Abidjan, Côte d'Ivoire), 167 p.
- Dibi B., Inza D., Goula B. T. A., Savané &I. Biemi J. (2004). Analyse statistique des paramètres influençant la productivité des forages d'eau en milieu cristallin et cristallophyllien dans la région d'Aboisso (Sud-Est de la Côte d'Ivoire). *Sud Sciences Technologies*, 13 : 22-39.
- Diop D.S. (2008). Alimentation en eau potable de la cité Keur Gorgui. Projet de Fin d'Etude pour l'obtention du Diplôme d'Ingénieur de Conception en Génie Civil, Ecole

Supérieure Polytechnique centre de Thies, Université Cheikh Anta Diop (Dakar, Sénégal), 92 p.

- Guéhi J.R. (2019). Simulation du réseau de distribution d'eau potable de la localité de N'Zianoua (Sud de la Côte d'Ivoire). Mémoire de fin d'études pour l'obtention du diplôme de Master en Génie de l'Eau et de l'Environnement, Université Jean Lorougnon Guédé (Daloa, Côte d'Ivoire), 50 p.
- Gueye A. (2018). Etude d'avant- projet détaillé de l'alimentation en eau potable de la caserne de Gendarmerie Samba Diery Diallo (Dakar-Sénégal). Mémoire de fin d'études pour l'obtention du diplôme de Master en Ingénierie de l'Eau et de l'Environnement, 2IE (Ouagadougou, Burkina Faso), 108 p.
- INS (2014). Recensement Général de l'Habitat et de la Population (RGPH), Répertoire des localités : Région du Sud-Comoé (Côte d'Ivoire), 47 p.
- Kaffo O.M.O.A. (2015). Optimisation du réseau de distribution des secteurs E, F et G des quartiers la Glacière et Mpissa à Brazzaville. Mémoire pour l'obtention du master en ingénierie de l'eau et de l'environnement, 2IE (Ouagadougou, Burkina Faso), 67 p.
- Kande V. (2020). Modélisation du réseau d'alimentation en eau potable de la ville d'Issia, Centre-ouest de la Côte d'Ivoire. Mémoire de fin d'études pour l'obtention du diplôme de Master en Génie de l'Eau et de l'Environnement, Université Jean Lorougnon Guédé (Daloa, Côte d'Ivoire), 70 p.
- Kodjalé N.M (2020). Modélisation du réseau d'alimentation en eau potable de la ville de Vavoua (Centre-ouest de la Côte d'Ivoire). Mémoire de fin d'études pour l'obtention du diplôme de Master en Génie de l'Eau et de l'Environnement, Université Jean Lorougnon Guédé (Daloa, Côte d'Ivoire), 77 p.
- Manané A (2018). Etude de Dimensionnement d'un réseau de distribution d'eau pour les quartiers 338 et 166 logement a Bouira ville. Rapport pour l'obtention de la Licence professionnelle en Génie de l'Eau, Université Akli Mohand Oulhadj (Bouira, Algérie), 44 p.
- Mangoua M.O.J., Goula B.T.A., Yao K.B. & Savané I. (2010). Évaluation des caractéristiques des aquifères fissurés du bassin versant de la Baya. (Est de la Côte d'Ivoire) Revue. *Ivoire Science. Technologie* : 16(2010) 243-259.
- N'Guessan S.R. (2009). Approvisionnement en eau potable des villages d'Assouba Ayebo et Adaou. Mémoire pour l'obtention du master Spécialisés Génie Sanitaire et Environnement (GSE), 2IE (Ouagadougou, Burkina Faso), 94 p.
- REEA (2017). Rapport préliminaire du recensement des exploitants et exploitations agricoles, Ministère de l'Agriculture et du Développement Rural direction générale de la planification des statistiques et des projets direction des statistiques, de la documentation et de l'informatique (Côte d'Ivoire), 54 p.
- Salet S. A. H. (2018). Etude de faisabilité pour l'amélioration du système d'AEP de la ville de Kisumu. Mémoire de Master, Ecole Nationale du Génie de l'Eau et de l'Environnement de Strasbourg (Strasbourg, France), 42 p.
- Savané M. (2012). Dimensionnement des réseaux d'AEP et d'assainissement de la localité de M'SALA commune de Chetouane. Projet de fin d'étude pour l'obtention du Diplôme de Master en Hydraulique, Université Abou Belkaid (Chetouane, Algérie), 103 p.
- Soubeiga K.J.D. (2015). Conception et dimensionnement du système d'alimentation en eau potable simplifie (AEPS) de la localité de Boulsin au Burkina Faso. Mémoire pour l'obtention du master en ingénierie de l'eau et de l'environnement, 2IE (Ouagadougou, Burkina Faso), 103 p.
- Zanzouni Y. & Soussi G. (2018). Modélisation hydraulique et de qualité d'eau d'un réseau d'alimentation en eau potable par Epanet. Mémoire de Master, Université Cadi Ayad (Marrakech, Maroc), 55 p.
- Zougrana D. (2003). Cours d'approvisionnement en eau potable Ecole Inter-Etats d'Ingénieurs de l'Equipement Rural (EIER), (Ouagadougou, Burkina Faso), 143 p.

# **ANNEXE**

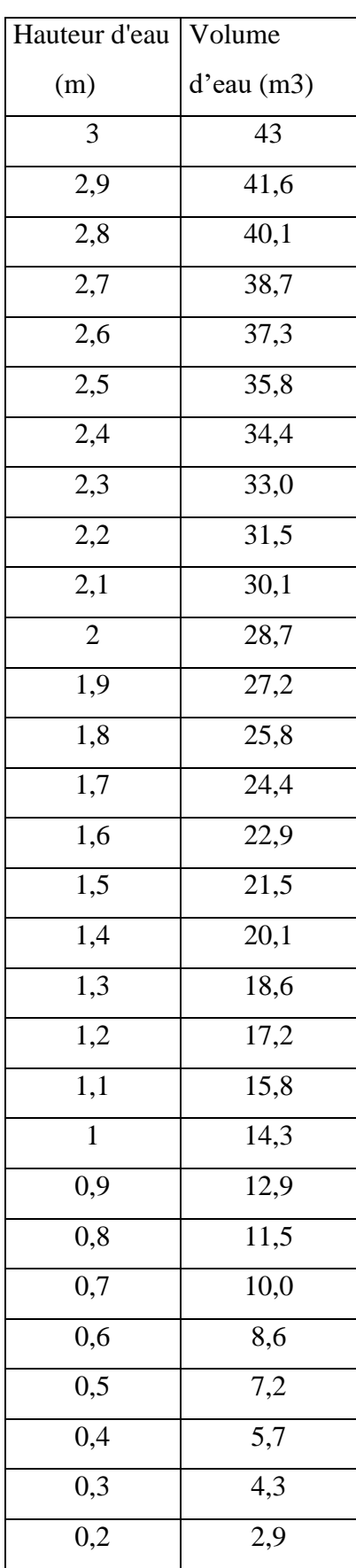

<span id="page-52-0"></span>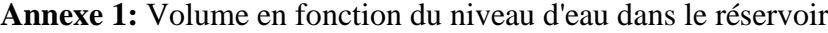

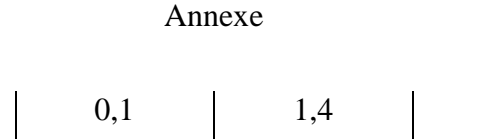

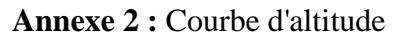

<span id="page-53-0"></span>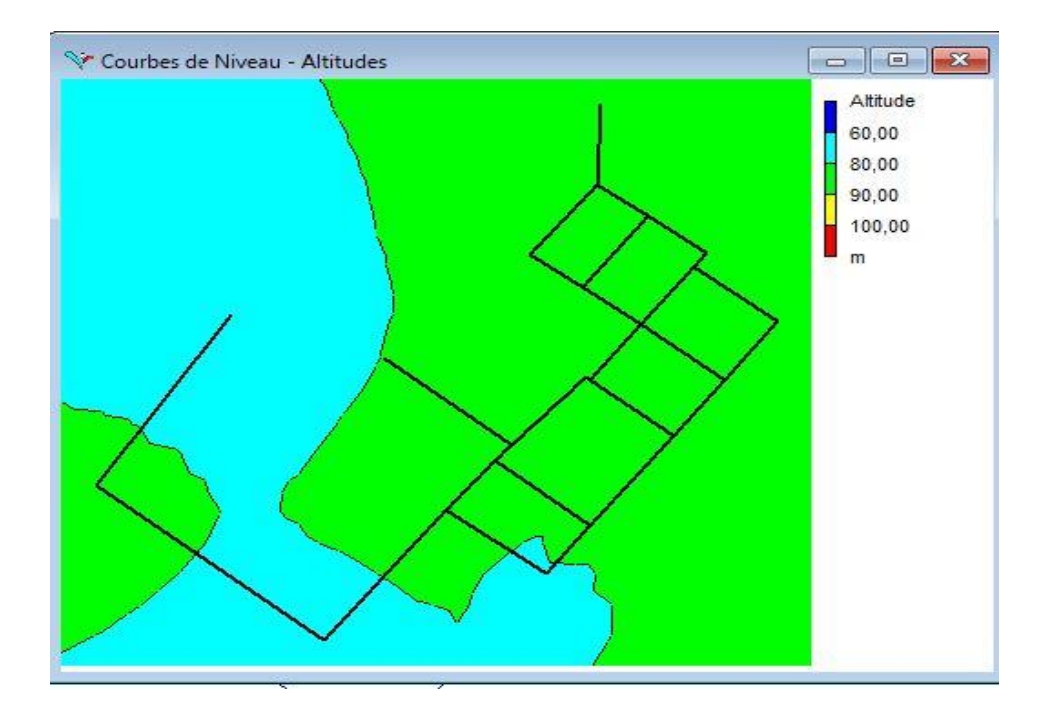

**Annexe 3** : Editeur de courbe de modulation

<span id="page-53-1"></span>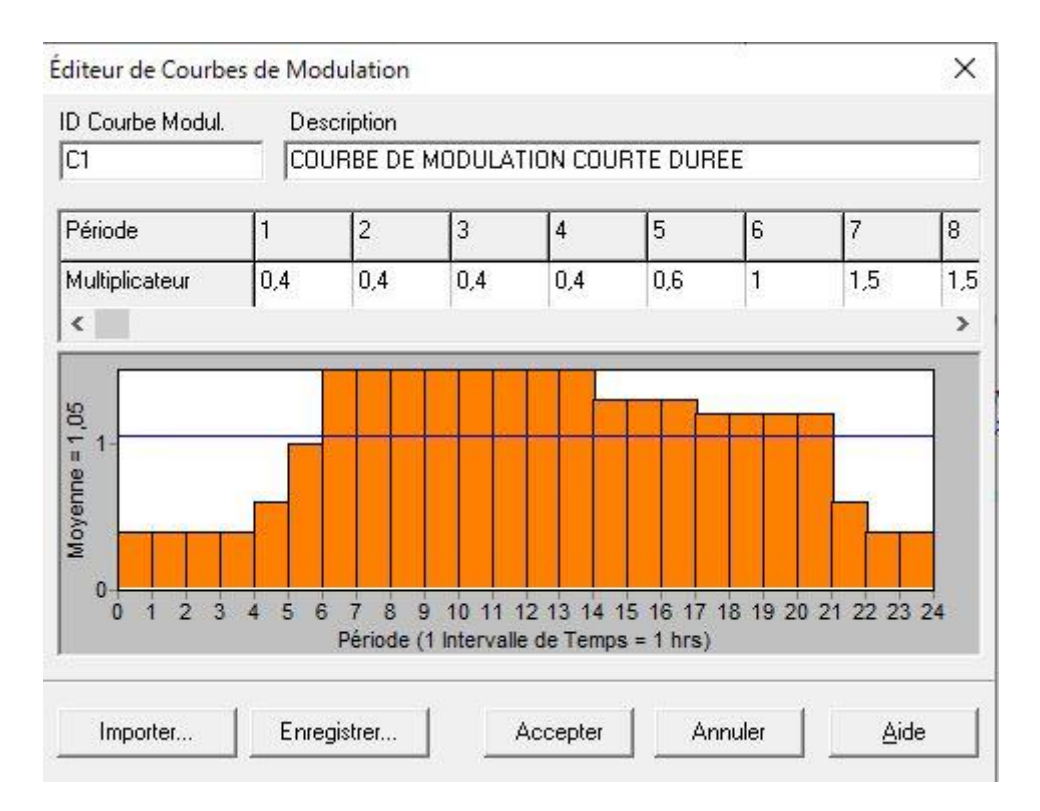

<span id="page-54-0"></span>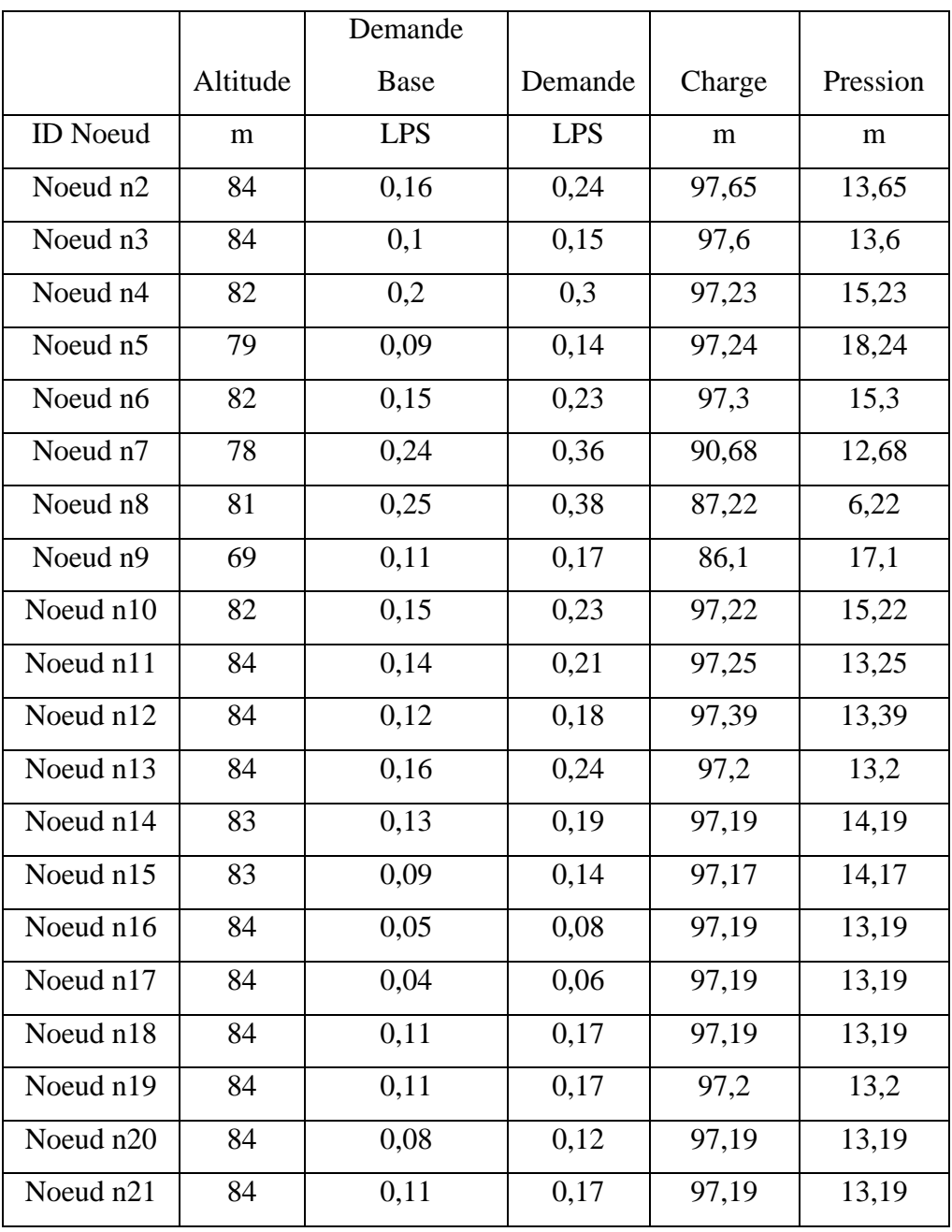

# **Annexe 4 :** État des Nœuds du Réseau à 11:00 Heures

<span id="page-55-0"></span>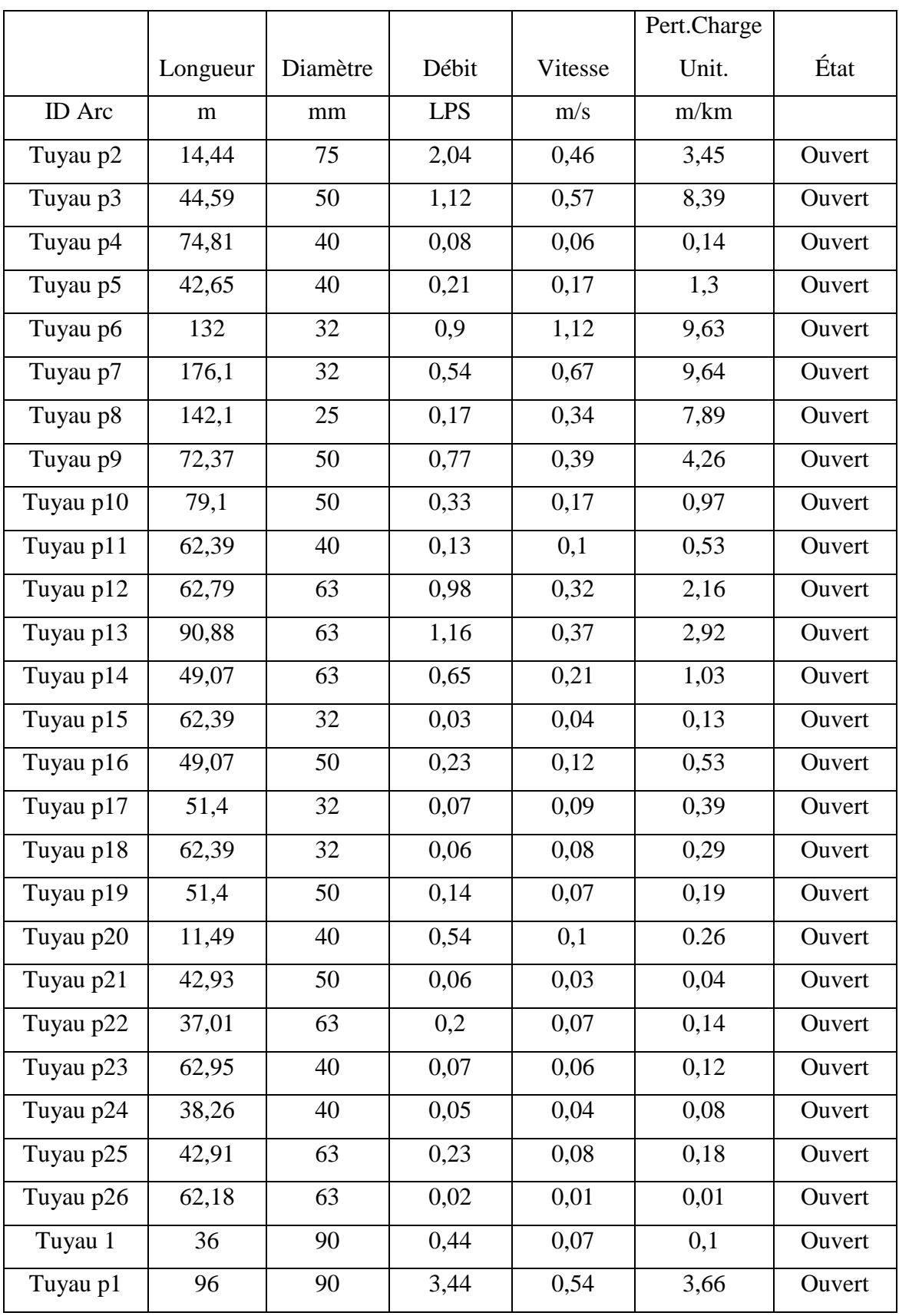

# **Annexe 5** : État des Arcs du Réseau à 11:00 Heures

<span id="page-56-0"></span>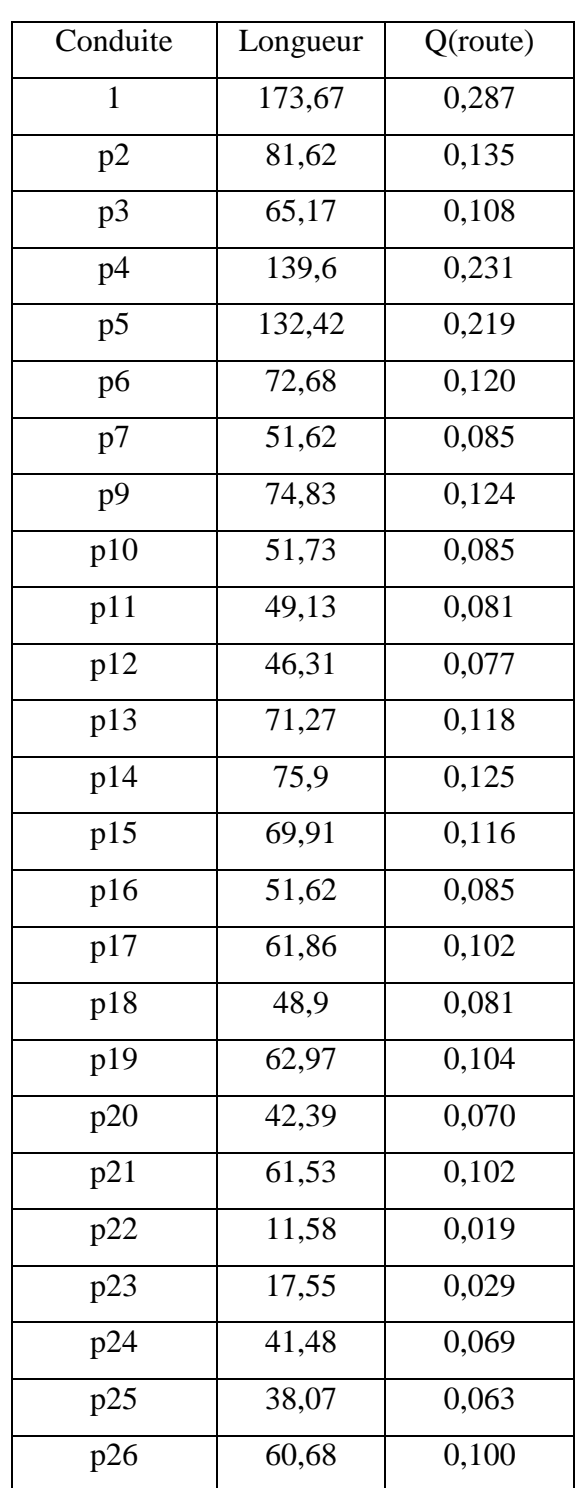

# **Annexe 6** : Dédits de route

# **Annexe 7 :** Débits nodaux

<span id="page-57-0"></span>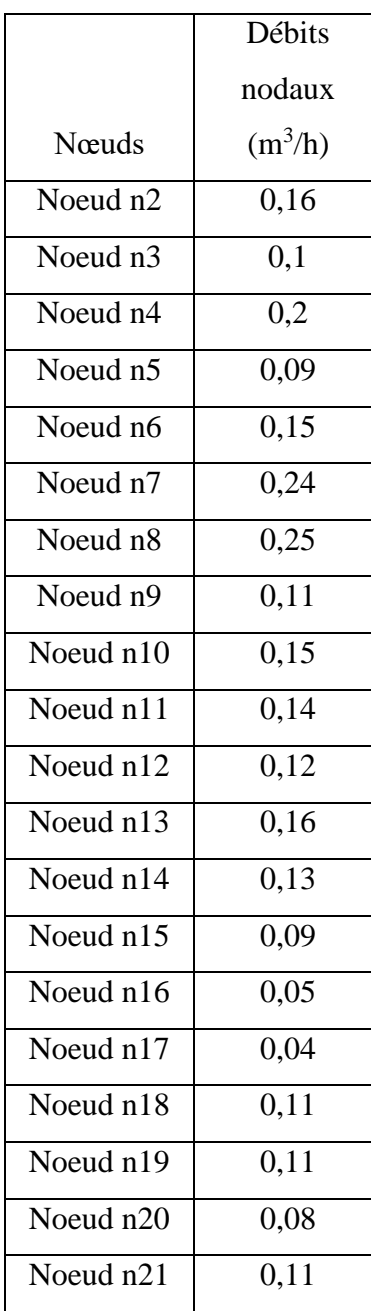

#### RESUME

Le présent mémoire de fin de cycle traite du système d'alimentation en eau potable (AEP) du projet de construction de l'INFAS d'Aboisso sur le site d'Assouba. Cette étude a pour objectif principal assurer la desserte en eau potable à long terme de l'Institut National de Formation des Agents de Santé (INFAS). Une estimation des besoins en eau selon la dynamique de la population a donc été fait, suivi d'un dimensionnement des différents ouvrages hydraulique et une simulation du réseau dimensionné sous l'environnement Epanet. Pour satisfaire les besoins en eau de l'institut à l'horizon du projet, un débit de pointe horaire de 14 m<sup>3</sup> doit être mobilisé. Un château d'une capacité de 43 m<sup>3</sup> avec une hauteur sous radier de 10 m doit être implanté. Le réseau proposé est de type maillé. Il s'étend sur une longueur totale d'environ 1,75 km et est essentiellement constitué de canalisations en PVC dont les sections varient entre 23 et 90 mm. Les résultats de simulation du réseau en état de fonctionnement réel se sont avérés satisfaisants. Il présente une technologie non seulement adaptée aux besoins d'exploitation et de maintenance, mais également aux normes de dimensionnement arrêtées en Côte d'Ivoire.

Mots clé : simulation ; AEP ; INFAS ; Assouba, Côte d'Ivoire.

#### ABSTRACT

This end-of-cycle report deals with the drinking water supply system (AEP) of the Aboisso INFAS construction project on the Assouba site. The main objective of this study is to ensure the long-term supply of drinking water to the National Institute for Training of Health Workers (INFAS). An estimate of the water needs according to the population dynamics was therefore made, followed by a dimensioning of the various hydraulic works and a simulation of the network dimensioned under the Epanet environment. To meet the water needs of the institute on the project horizon, a peak hourly flow of  $14 \text{ m}^3$  must be mobilized. A castle with a capacity of 43  $m<sup>3</sup>$  and a height under the invert of 10 m must be installed. The proposed network is of the meshed type. It extends over a total length of approximately 1,75 km and is essentially made up of PVC pipes with cross-sections varying between 23 and 90 mm. The simulation results of the network in real operating condition were satisfactory. It presents a technology that is not only adapted to operating and maintenance needs, but also to the sizing standards adopted in Côte d'Ivoire.

Keywords : simulation ; AEP ; INFAS ; Assouba, Côte d'Ivoire.